# Package 'powdR'

October 14, 2022

Type Package

Title Full Pattern Summation of X-Ray Powder Diffraction Data

Version 1.3.0

Date 2021-08-13

Maintainer Benjamin Butler <benjamin.butler@hutton.ac.uk>

Description Full pattern summation of X-ray powder diffraction data as described in Chipera and Bish (2002) [<doi:10.1107/S0021889802017405>](https://doi.org/10.1107/S0021889802017405) and Butler and Hillier (2021) [<doi:10.1016/j.cageo.2020.104662>](https://doi.org/10.1016/j.cageo.2020.104662). Derives quantitative estimates of crystalline and amorphous phase concentrations in complex mixtures.

License GPL-2 | file LICENSE

URL <https://github.com/benmbutler/powdR>

BugReports <https://github.com/benmbutler/powdR/issues>

**Depends** R  $(>= 3.2.0)$ 

Encoding UTF-8

LazyData true

**Imports** plyr ( $> = 1.8.6$ ), reshape ( $> = 0.8.8$ ), plotly ( $> = 4.9.2.1$ ), ggplot2 ( $> = 3.3.0$ ), stats ( $> = 3.4.3$ ), utils ( $> = 3.4.3$ ), ggpubr  $(>= 0.2.5)$ , shiny  $(>= 1.4.0.2)$ , DT  $(>= 0.13)$ , nnls  $(>= 1.4)$ , shinyWidgets ( $> = 0.5.1$ ), baseline ( $> = 1.2$ ), tidyr ( $> = 1.0.2$ ), FactoMineR ( $>= 2.3$ ), factoextra ( $>= 1.0.7$ ), rxylib ( $>= 0.2.6$ )

Suggests knitr, rmarkdown, bookdown

RoxygenNote 7.1.1

VignetteBuilder knitr

NeedsCompilation no

Author Benjamin Butler [aut, cre], Stephen Hillier [aut], Dylan Beaudette [ctb], Dennis Eberl [ctb]

Repository CRAN

Date/Publication 2021-08-13 15:20:02 UTC

## R topics documented:

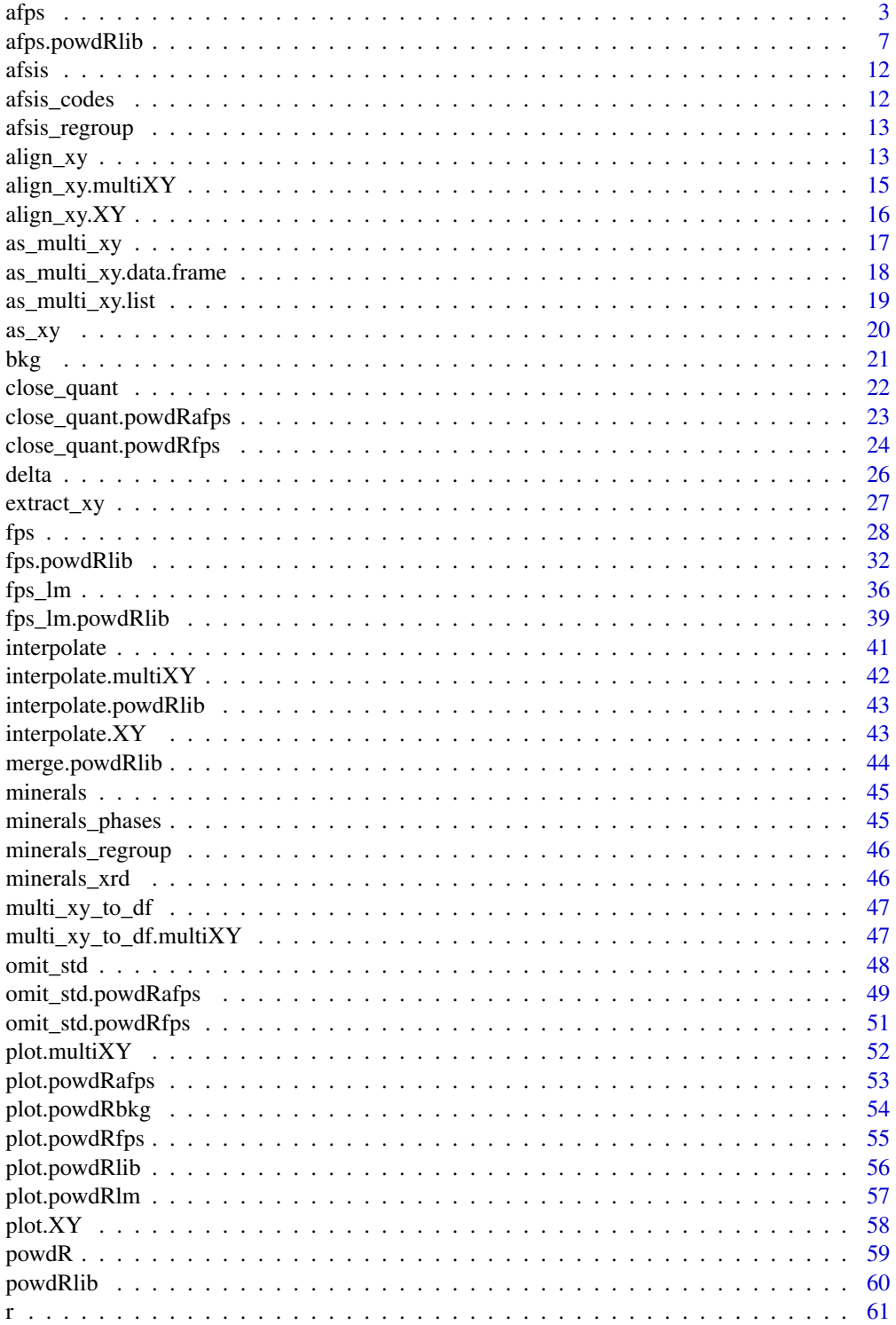

<span id="page-2-0"></span>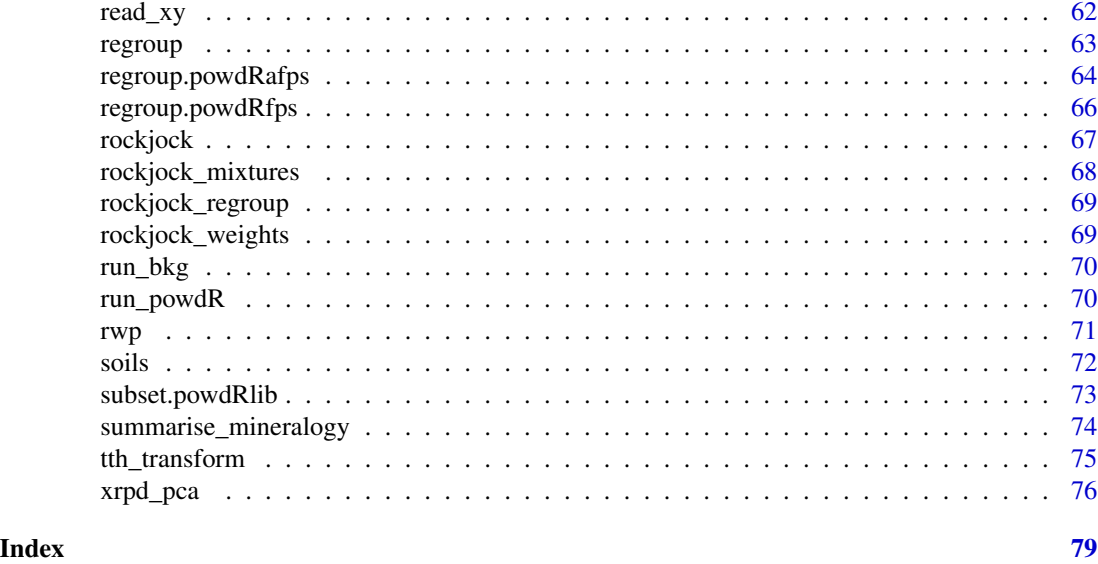

afps *Automated full pattern summation*

### Description

afps returns estimates of phase concentrations using automated full pattern summation of X-ray powder diffraction data. It is designed for high-throughput cases involving mineral quantification from large reference libraries.

### Usage

afps( lib, smpl, harmonise, solver, obj, refs, std, force, std\_conc, omit\_std, closed, normalise, tth\_align, align, manual\_align, shift, tth\_fps,

```
lod,
  amorphous,
  amorphous_lod,
  weighting,
  ...
\mathcal{L}
```
### Arguments

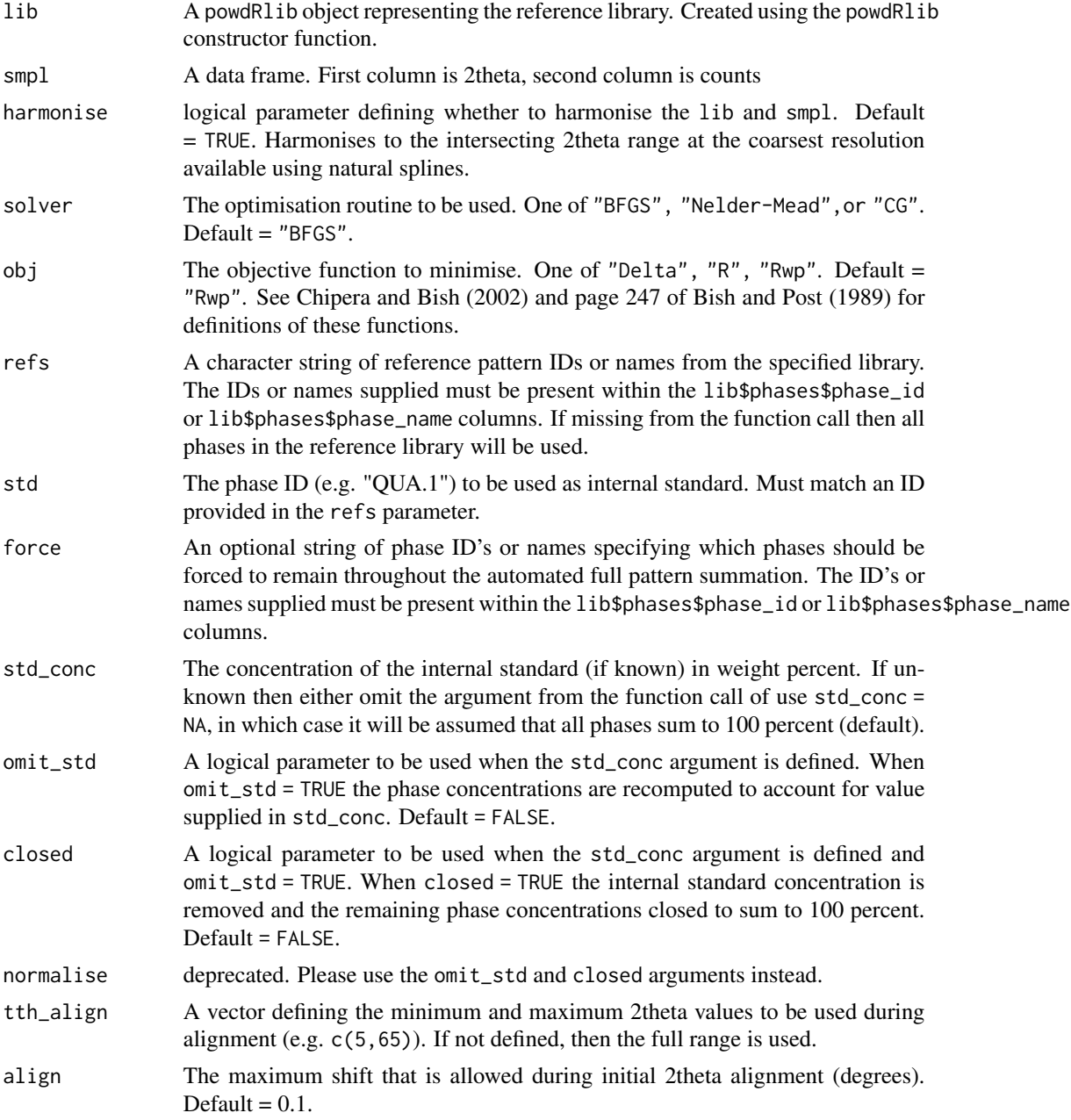

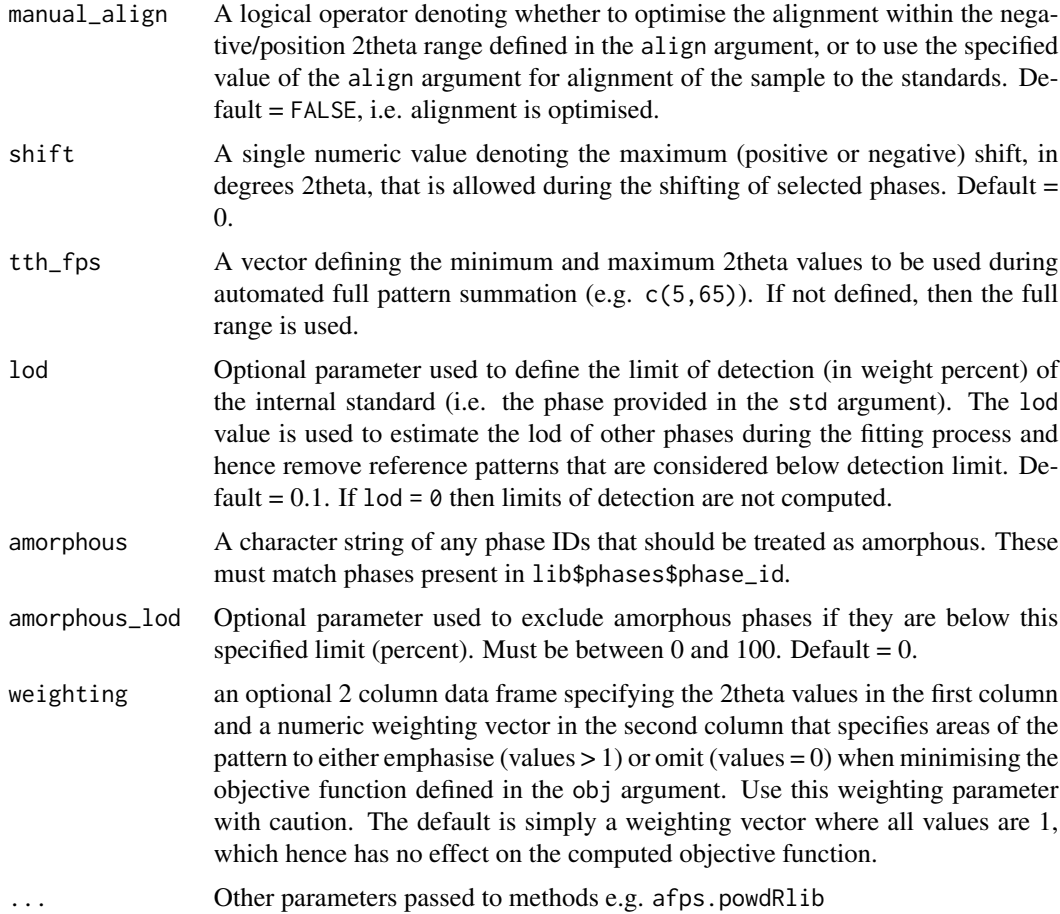

### Details

Applies automated full pattern summation to an XRPD measurement to quantify phase concentrations. Requires a powdRlib library of reference patterns with reference intensity ratios in order to derive mineral concentrations. Details provided in Butler and Hillier (2021).

### Value

a powdRafps object with components:

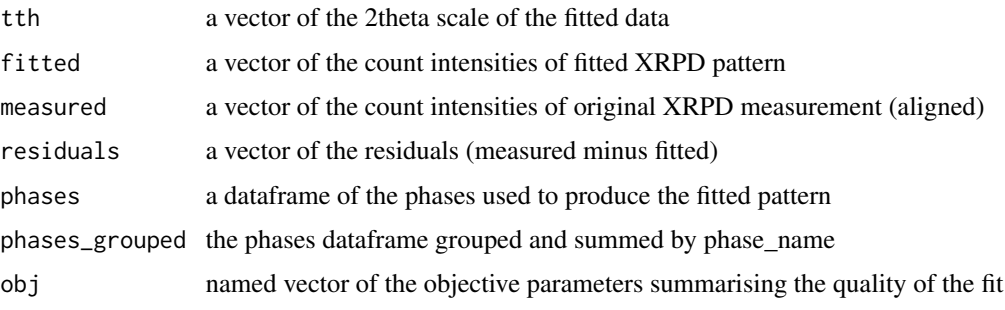

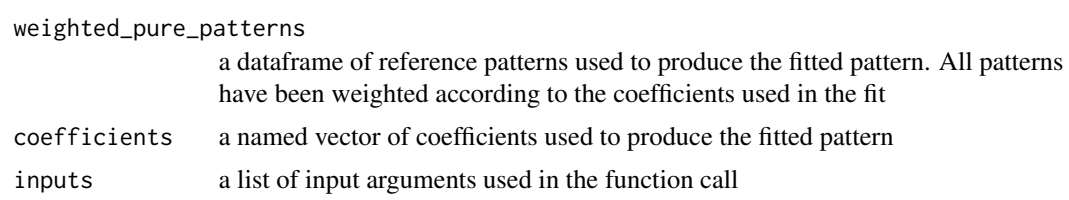

### References

Butler, B. M., Hillier, S., 2021.powdR: An R package for quantitative mineralogy using full pattern summation of X-ray powder diffraction data. Comp. Geo. 147, 104662. doi:10.1016/j.cageo.2020.104662

Chipera, S.J., Bish, D.L., 2013. Fitting Full X-Ray Diffraction Patterns for Quantitative Analysis: A Method for Readily Quantifying Crystalline and Disordered Phases. Adv. Mater. Phys. Chem. 03, 47-53. doi:10.4236/ampc.2013.31A007

Chipera, S.J., Bish, D.L., 2002. FULLPAT: A full-pattern quantitative analysis program for X-ray powder diffraction using measured and calculated patterns. J. Appl. Crystallogr. 35, 744-749. doi:10.1107/S0021889802017405

Eberl, D.D., 2003. User's guide to RockJock - A program for determining quantitative mineralogy from powder X-ray diffraction data. Boulder, CA.

### Examples

```
#Load the minerals library
data(minerals)
# Load the soils data
data(soils)
## Not run:
afps\_sand \leftarrow afps(lib = minerals,smpl = soils$sandstone,
                 std = "QUA.2",align = 0.2,
                 1od = 0.2,
                 amorphous = "ORG",
                 amorphous_lod = 1)
afps_lime <- afps(lib = minerals,
                smpl = soils$limestone,
                std = "QUA.2",align = 0.2,
                1od = 0.2,
                amorphous = "ORG",
                amorphous_lod = 1)
afps_granite <- afps(lib = minerals,
                   smpl = soils$granite,
                   std = "QUA.2",align = 0.2,
                   lod = 0.2,amorphous = "ORG",
```

```
amorphous_lod = 1)
#Alternatively run all 3 at once using lapply
afps_soils <- lapply(soils, afps,
                     lib = minerals,
                     std = "QUA.2",align = 0.2,
                     lod = 0.2,amorphous = "ORG",
                     amorphous_lod = 1)
#Automated quantification using the rockjock library
data(rockjock)
data(rockjock_mixtures)
#This takes a few minutes to run
rockjock_a1 <- afps(lib = rockjock,
                    smpl = rockjock_mixtures$Mix1,
                    std = "CORUNDUM",
                    align = 0.3,
                    1od = 1#Quantifying the same sample but defining the internal standard
#concentration (also takes a few minutes to run):
rockjock_a1s <- afps(lib = rockjock,
                     smpl = rockjock_mixtures$Mix1,
                     std = "CORUNDUM",
                     std_conc = 20,
                     align = 0.3,
                     \text{lod} = 1## End(Not run)
```

```
afps.powdRlib Automated full pattern summation
```
### Description

afps returns estimates of phase concentrations using automated full pattern summation of X-ray powder diffraction data. It is designed for high-throughput cases involving mineral quantification from large reference libraries.

#### Usage

```
## S3 method for class 'powdRlib'
afps(
  lib,
```

```
smpl,
harmonise,
solver,
obj,
refs,
std,
force,
std_conc,
omit_std,
closed,
normalise,
tth_align,
align,
manual_align,
shift,
tth_fps,
lod,
amorphous,
amorphous_lod,
weighting,
...
```
### Arguments

 $\mathcal{L}$ 

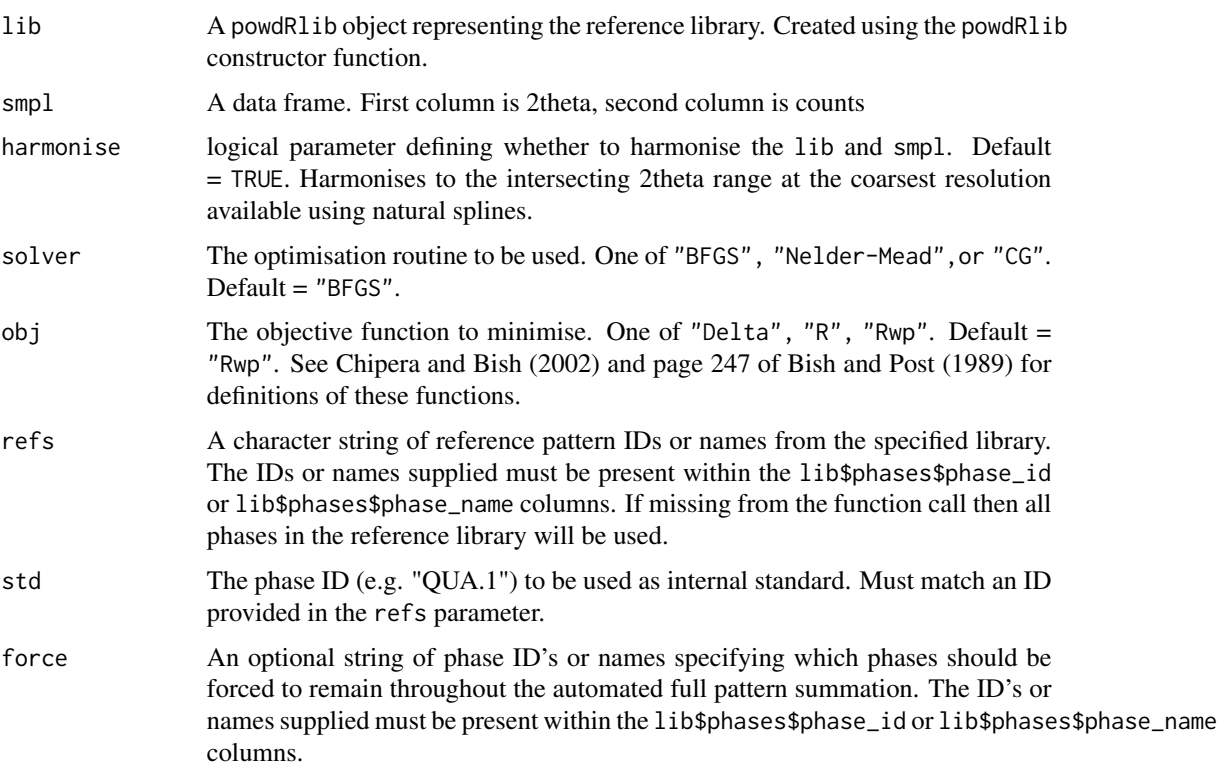

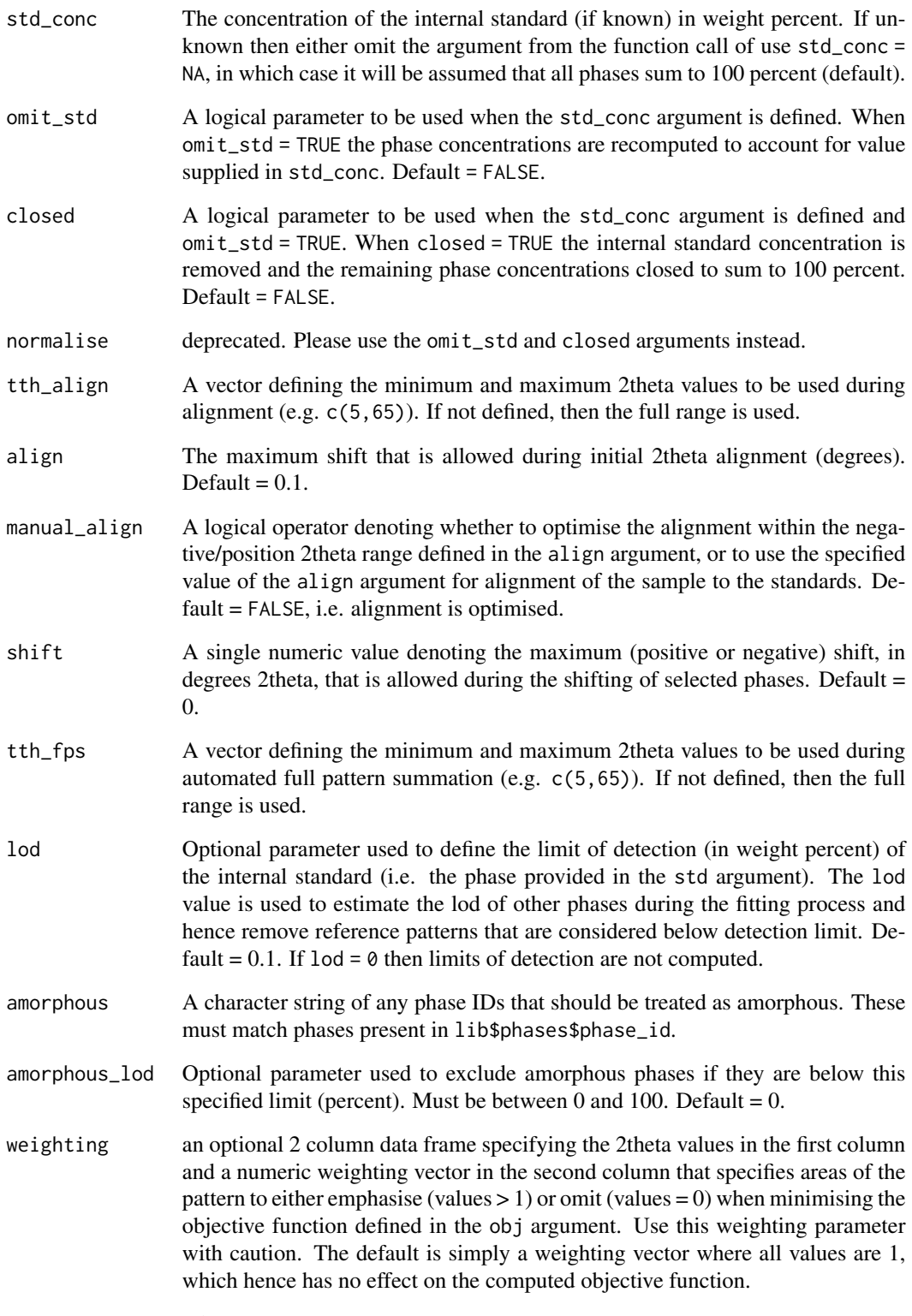

... other arguments

### Details

Applies automated full pattern summation to an XRPD measurement to quantify phase concentrations. Requires a powdRlib library of reference patterns with reference intensity ratios in order to derive mineral concentrations. Details provided in Butler and Hillier (2021).

#### Value

a powdRafps object with components:

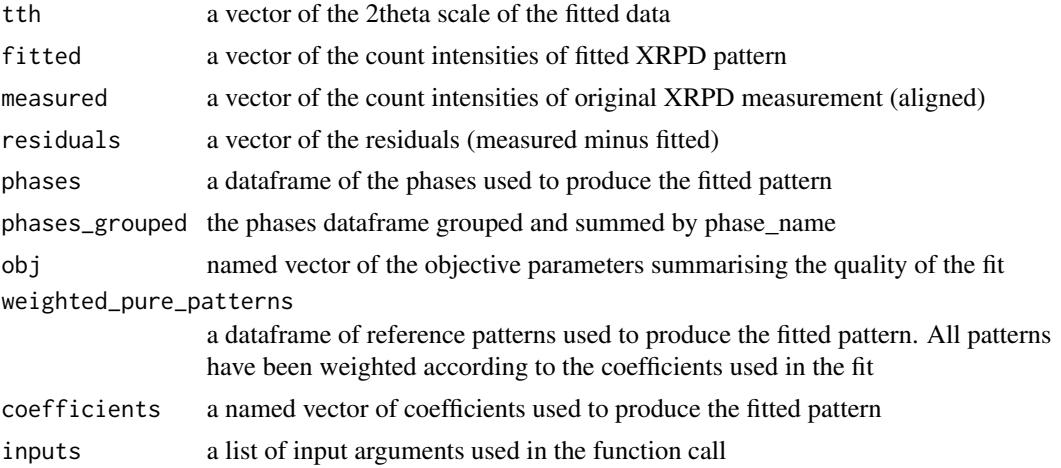

### References

Butler, B. M., Hillier, S., 2021.powdR: An R package for quantitative mineralogy using full pattern summation of X-ray powder diffraction data. Comp. Geo. 147, 104662. doi:10.1016/j.cageo.2020.104662

Bish, D.L., Post, J.E., 1989. Modern powder diffraction. Mineralogical Society of America.

Chipera, S.J., Bish, D.L., 2013. Fitting Full X-Ray Diffraction Patterns for Quantitative Analysis: A Method for Readily Quantifying Crystalline and Disordered Phases. Adv. Mater. Phys. Chem. 03, 47-53. doi:10.4236/ampc.2013.31A007

Chipera, S.J., Bish, D.L., 2002. FULLPAT: A full-pattern quantitative analysis program for X-ray powder diffraction using measured and calculated patterns. J. Appl. Crystallogr. 35, 744-749. doi:10.1107/S0021889802017405

Eberl, D.D., 2003. User's guide to RockJock - A program for determining quantitative mineralogy from powder X-ray diffraction data. Boulder, CA.

### Examples

```
#Load the minerals library
data(minerals)
# Load the soils data
data(soils)
## Not run:
afps_sand <- afps(lib = minerals,
```

```
smpl = soils$sandstone,
                 std = "QUA.2",align = 0.2,
                 \text{lod} = 0.2,
                 amorphous = "ORG",
                 amorphous_lod = 1)
afps_lime <- afps(lib = minerals,
                smpl = soils$limestone,
                std = "QUA.2",align = 0.2,
                1od = 0.2,
                amorphous = "ORG",
                amorphous_lod = 1)
afps_granite <- afps(lib = minerals,
                   smpl = soils$granite,
                   std = "QUA.2",align = 0.2,
                   1od = 0.2,
                   amorphous = "ORG",
                   amorphous_lod = 1)
#Alternatively run all 3 at once using lapply
afps_soils <- lapply(soils, afps,
                     lib = minerals,
                     std = "QUA.2",align = 0.2,
                     lod = 0.2,amorphous = "ORG",
                     amorphous_lod = 1)
#Automated quantification using the rockjock library
data(rockjock)
data(rockjock_mixtures)
#This takes a few minutes to run
rockjock_a1 <- afps(lib = rockjock,
                    smpl = rockjock_mixtures$Mix1,
                    std = "CORUNDUM",
                    align = 0.3,
                    1od = 1#Quantifying the same sample but defining the internal standard
#concentration (also takes a few minutes to run):
rockjock_a1s <- afps(lib = rockjock,
                     smpl = rockjock_mixtures$Mix1,
                     std = "CORUNDUM",
                     std_conc = 20,
                     align = 0.3,
                     1od = 1
```

```
## End(Not run)
```
### afsis *Africa Soil Information Service (AfSIS) XRPD reference library*

### Description

A powdRlib object of 21 pure reference patterns and associated reference intensity ratios for a range of common soil minerals. Data were collected on a Bruker D2 Phaser using Cu K-alpha radiation. All patterns have been normalised to 10,000 counts and reference intensity ratios transformed so that all are relative to that of corundum.

### Usage

afsis

### Format

A powdRlib object of 3 components

- xrd A dataframe of all the count intensities of all reference patterns. Column names denote the unique phase ID of each reference pattern
- tth A vector of the 2theta scale for all reference patterns in the library

phases A dataframe the phase IDs, names and reference intensity ratios (RIR)

afsis\_codes *Original codes for the* afsis *reference patterns*

### Description

A data frame detailing the original codes associated with the afsis reference patterns prior to their addition to powdR.

### Usage

afsis\_codes

#### Format

An 2 column data frame. First column contains the phase IDs from afsis\$phase\_id and the second column the original IDs prior to the inclusion in powdR.

<span id="page-12-0"></span>afsis\_regroup *Regrouping structure for the Africa Soil Information Service (AfSIS) XRPD reference library*

### Description

A data frame containing an example re-grouping structure for the afsis reference library, which results in a slightly coarser description of clay minerals and Fe/Ti-(hydr)oxides in powdRfps or powdRafps objects when used with regroup().

#### Usage

afsis\_regroup

### Format

A data frame with three columns:

phase\_id the phase IDs present in afsis\$phases\$phase\_id.

phase\_name\_grouped The phase names that constitute the first regrouping structure.

phase\_name\_grouped2 The phase names that constitute the second regrouping structure

align\_xy *Align XRPD data to a given standard*

### Description

See ?align\_xy.XY and align\_xy.multiXY for method-specific details.

### Usage

align\_xy(x, std, xmin, xmax, xshift, ...)

### Arguments

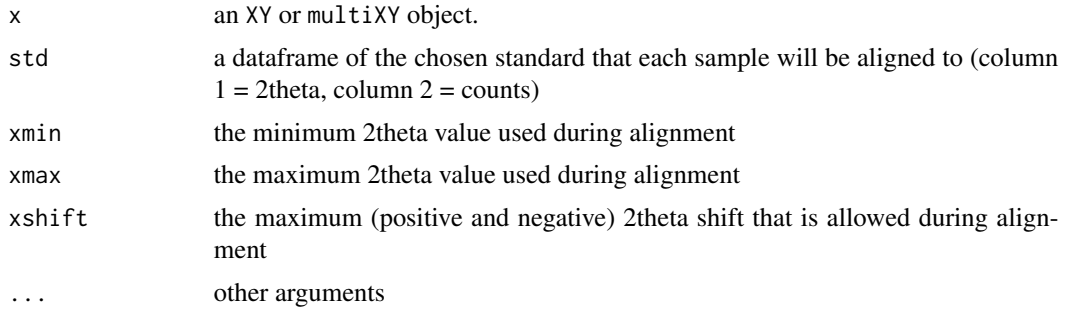

### Value

an XY or multiXY object.

### Examples

```
# Load soils xrd data
data(soils)
#Load minerals library
data(minerals)
## Not run:
#Create a standard quartz pattern to align to
quartz <- data.frame(tth = minerals$tth,
                     counts = minerals$xrd$QUA.1)
#Plot the main quartz peak prior to alignment
plot(soils, wavelength = "Cu",
     xlim = c(26, 27),
     normalise = TRUE)
#align data
aligned <- align_xy(soils,
                    std = quartz,
                    xmin = 10,
                    xmax = 60,
                    xshift = 0.2)#replot data
plot(aligned, wavelength = "Cu",
     xlim = c(26, 27),
     normalise = TRUE)
#Alternatively try with a single XY object
unaligned <- as_multi_xy(list("quartz" = quartz,
                              "sandstone" = soils$sandstone))
plot(unaligned, wav = "Cu",
     xlim = c(26, 27), normalise = TRUE)
sandstone_a <- align_xy(soils$sandstone,
                        std = quartz,
                        xmin = 10,
                        xmax = 60,
                        xshift = 0.3)aligned <- as_multi_xy(list("quartz" = quartz,
                             "sandstone" = sandstone_a))
plot(aligned, wav = "Cu",
     xlim = c(26, 27), normalise = TRUE)
```
<span id="page-14-0"></span>## End(Not run)

align\_xy.multiXY *Align XRPD data in a multiXY object to a given standard*

### Description

align\_xy.multiXY takes a multiXY object and aligns each of the XY data frames within it to a given standard. An optimisation routine is used that computes a suitable linear shift. After all samples have been aligned, the function harmonises the data to a single 2theta scale.

### Usage

## S3 method for class 'multiXY' align\_xy(x, std, xmin, xmax, xshift, ...)

### Arguments

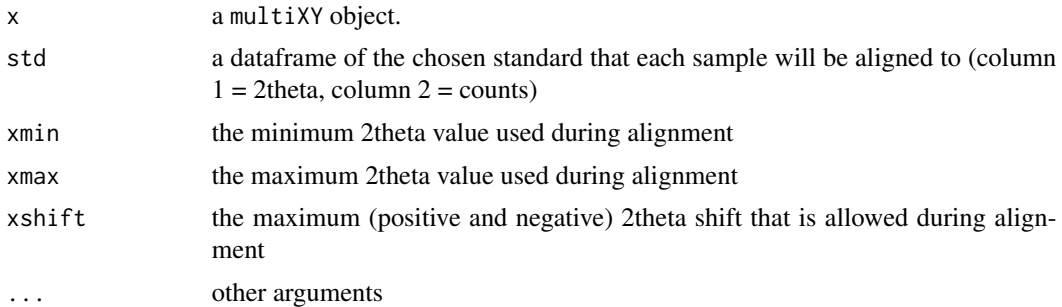

#### Value

a multiXY object.

### Examples

```
# Load soils xrd data
data(soils)
```
#Load minerals library data(minerals)

```
## Not run:
#Create a standard quartz pattern to align to
quartz <- data.frame(tth = minerals$tth,
                    counts = minerals$xrd$QUA.1)
```

```
#Plot the main quartz peak prior to alignment
plot(soils, wavelength = "Cu",
     xlim = c(26, 27),
     normalise = TRUE)
#align data
aligned <- align_xy(soils,
                    std = quartz,
                    xmin = 10,
                    xmax = 60,
                    xshift = 0.2)#replot data
plot(aligned, wavelength = "Cu",
     xlim = c(26, 27),
     normalise = TRUE)
## End(Not run)
```
align\_xy.XY *Align XRPD data in an XY object to a given standard*

### Description

align\_xy.XY takes an XY object and aligns it to a given standard. An optimisation routine is used that computes a suitable linear shift.

### Usage

## S3 method for class 'XY' align\_xy(x, std, xmin, xmax, xshift, ...)

### Arguments

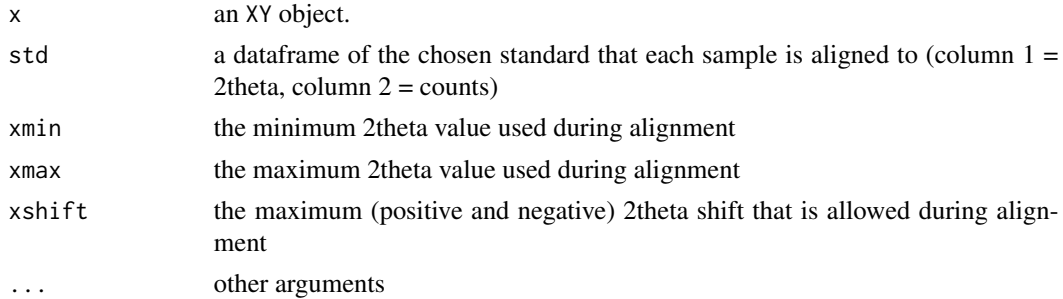

### Value

an XY object.

### <span id="page-16-0"></span>as\_multi\_xy 17

### Examples

```
# Load soils xrd data
data(soils)
#Load minerals library
data(minerals)
## Not run:
#Create a standard quartz pattern to align to
quartz <- data.frame(tth = minerals$tth,
                     counts = minerals$xrd$QUA.1)
unaligned <- as_multi_xy(list("quartz" = quartz,
                              "sandstone" = soils$sandstone))
plot(unaligned, wav = "Cu",
     xlim = c(26, 27), normalise = TRUE)
sandstone_a <- align_xy(soils$sandstone,
                        std = quartz,
                        xmin = 10,
                        xmax = 60,
                        xshift = 0.3)aligned <- as_multi_xy(list("quartz" = quartz,
                            "sandstone" = sandstone_a))
plot(aligned, wav = "Cu",
     xlim = c(26, 27), normalise = TRUE)
## End(Not run)
```
as\_multi\_xy *Create a multiXY object*

### Description

as\_multi\_xy takes a list or data frame of XRPD data and ensures that the data meet various requirements to create a multiXY object. Once a multiXY object has been created, it can easily be plotted using the associated plot.multiXY method.

### Usage

as\_multi\_xy(x, ...)

#### Arguments

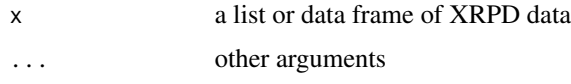

### Value

a multiXY object.

### Examples

#EXAMPLE 1

#load soils data data(soils)

#extract first two samples from the list soils <- soils[c(1:2)]

#convert to multiXY soils <- as\_multi\_xy(soils)

#EXAMPLE 2 #load the soils data data(soils)

#Convert to data frame soils\_df <- multi\_xy\_to\_df(soils, tth = TRUE)

#Convert back to multiXY object soils2 <- as\_multi\_xy(soils\_df)

as\_multi\_xy.data.frame

*Create a multiXY object from a list of XRPD data*

### Description

as\_multi\_xy.data.frame takes a data frame of XRPD data from multiple samples and ensures that it meets various requirements to create a multiXY object. Once a multiXY object has been created, it can easily be plotted using the associated plot.multiXY method.

### Usage

```
## S3 method for class 'data.frame'
as_multi_xy(x, \ldots)
```
<span id="page-17-0"></span>

### <span id="page-18-0"></span>Arguments

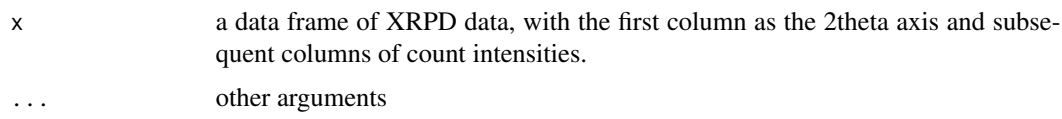

### Value

a multiXY object.

### Examples

```
#load the soils data
data(soils)
#Convert to data frame
soils_df <- multi_xy_to_df(soils,
                           tth = TRUE)
#Convert back to multiXY object
soils2 <- as_multi_xy(soils_df)
```
as\_multi\_xy.list *Create a multiXY object from a list of XRPD data*

### Description

as\_multi\_xy.list takes a list of XRPD data and ensures that they meet various requirements to create a multiXY object. These requirements include that each item in the list contains 2 columns of numeric data in a data frame. as\_multi\_xy.list also checks that all names are unique. Once a multiXY object has been created, it can easily be plotted using the associated plot.multiXY method.

### Usage

```
## S3 method for class 'list'
as_multi_xy(x, \ldots)
```
### Arguments

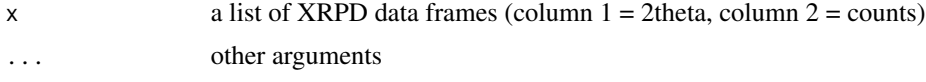

### Value

a multiXY object.

### Examples

```
#' #load soils data
data(soils)
#extract first two samples from the list
soils \le soils[c(1:2)]#convert to multiXY
soils <- as_multi_xy(soils)
```
as\_xy *Create an XY object*

### Description

as\_xy takes a data frame of XY XRPD data and ensures that it meets the criteria for an XY object. These requirements include that the data contains 2 columns of numeric data in a dataframe. Once an XY object has been created, it can easily be plotted using the associated plot.XY method.

### Usage

 $as_{xy(x)}$ 

### Arguments

x a data frame (column  $1 = 2$ theta, column  $2 =$  counts)

### Value

an XY object.

### Examples

```
# Load soils xrd data
data(rockjock_mixtures)
```
xy <- as\_xy(rockjock\_mixtures\$Mix1)

```
class(xy)
```

```
## Not run:
plot(xy, wavelength = "Cu")
plot(xy, wavelength = "Cu", interactive = TRUE)
```
## End(Not run)

<span id="page-19-0"></span>

### Description

bkg fits a background to X-Ray Powder Diffraction data

### Usage

bkg(xrd, lambda, hwi, it, int)

### Arguments

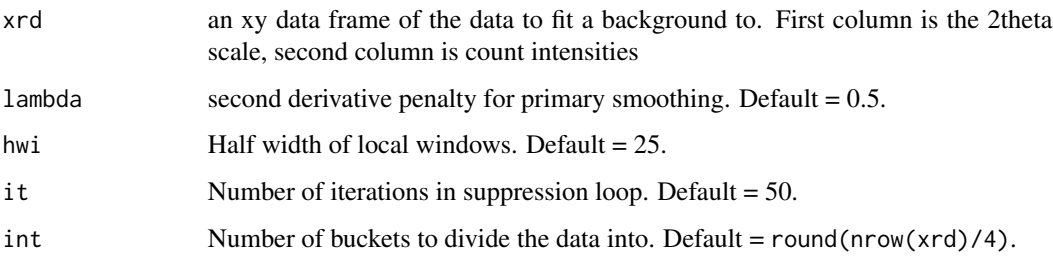

### Details

A wrapper for the baseline.fillPeaks in the baseline package.

### Value

a powdRbkg object consisting of of 3 vectors

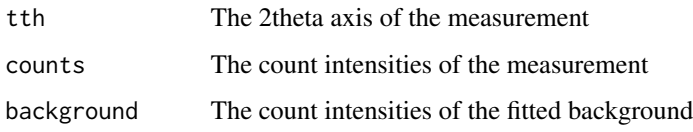

### Examples

```
data(soils)
## Not run:
fit_bkg <- bkg(soils$granite)
plot(bkg)
```
## End(Not run)

<span id="page-20-0"></span>

<span id="page-21-0"></span>

### Description

close\_quant closes the quantitative data within a powdRfps or powdRafps object (derived from fps() and afps(), respectively) by ensuring that the composition sums to 100 percent. See also ?close\_quant.powdRfps and ?close\_quant.powdRafps.

### Usage

close\_quant(x, ...)

### Arguments

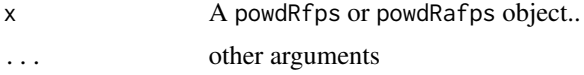

### Value

a powdRfps or powdRafps object with components:

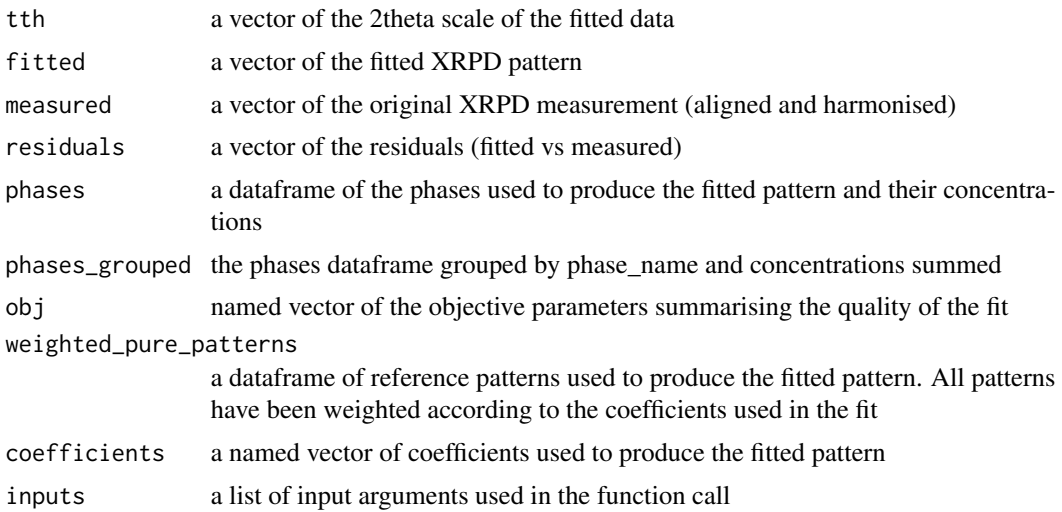

### Examples

## Not run: data(rockjock) data(rockjock\_mixtures) rockjock\_1 <- fps(lib = rockjock,

smpl = rockjock\_mixtures\$Mix1,

```
refs = c("ORDERED_MICROCLINE",
                           "LABRADORITE",
                           "KAOLINITE_DRY_BRANCH",
                           "MONTMORILLONITE_WYO",
                           "ILLITE_1M_RM30",
                           "CORUNDUM"),
                 std = "CORUNDUM",
                 align = 0.3,
                 std\_conc = 20sum(rockjock_1$phases$phase_percent)
rockjock_1c <- close_quant(rockjock_1)
sum(rockjock_1c$phases$phase_percent)
rockjock_a1 <- afps(lib = rockjock,
                    smpl = rockjock_mixtures$Mix1,
                    std = "CORUNDUM",
                    align = 0.3,
                    \text{lod} = 1,
                    std\_conc = 20sum(rockjock_a1$phases$phase_percent)
rockjock_a1c <- close_quant(rockjock_a1)
sum(rockjock_a1c$phases$phase_percent)
## End(Not run)
```
close\_quant.powdRafps *Close the phase concentration data within a* powdRafps *object*

### Description

close\_quant closes the quantitative data within a powdRafps object (derived from afps()) by ensuring that the composition sums to 100 percent.

### Usage

```
## S3 method for class 'powdRafps'
close_quant(x, ...)
```
### **Arguments**

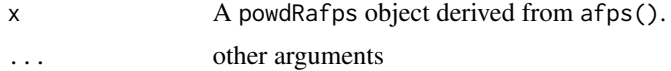

a powdRafps object with components:

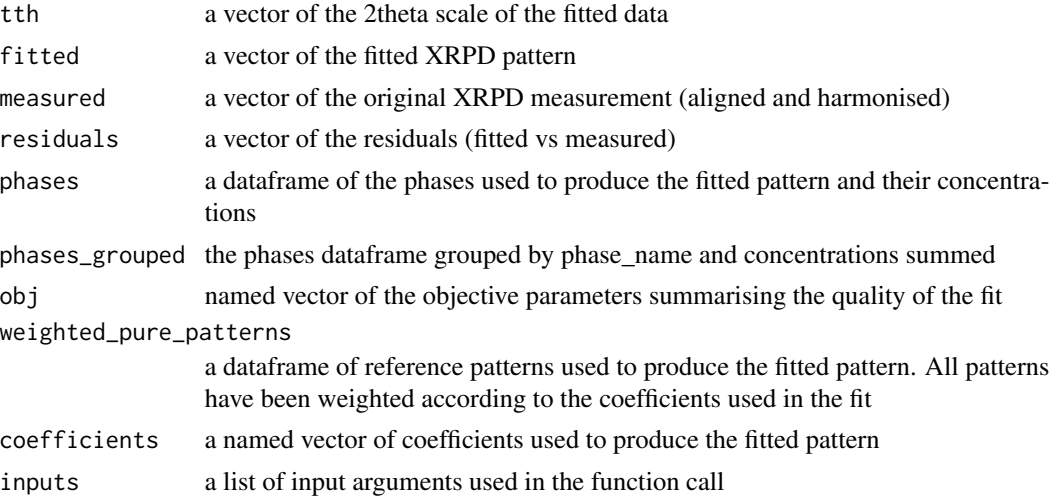

### Examples

```
## Not run:
data(rockjock)
data(rockjock_mixtures)
rockjock_a1 <- afps(lib = rockjock,
                    smpl = rockjock_mixtures$Mix1,
                    std = "CORUNDUM",
                    align = 0.3,
                    \text{lod} = 1,
                    std\_conc = 20sum(rockjock_a1$phases$phase_percent)
rockjock_a1c <- close_quant(rockjock_a1)
sum(rockjock_a1c$phases$phase_percent)
## End(Not run)
```
close\_quant.powdRfps *Close the phase concentration data within a* powdRfps *object*

### Description

close\_quant closes the quantitative data within a powdRfps object (derived from fps()) by ensuring that the composition sums to 100 percent.

<span id="page-23-0"></span>

### close\_quant.powdRfps 25

### Usage

```
## S3 method for class 'powdRfps'
close_quant(x, ...)
```
### Arguments

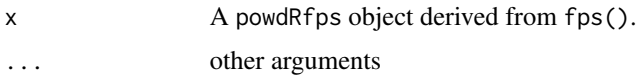

### Value

a powdRfps object with components:

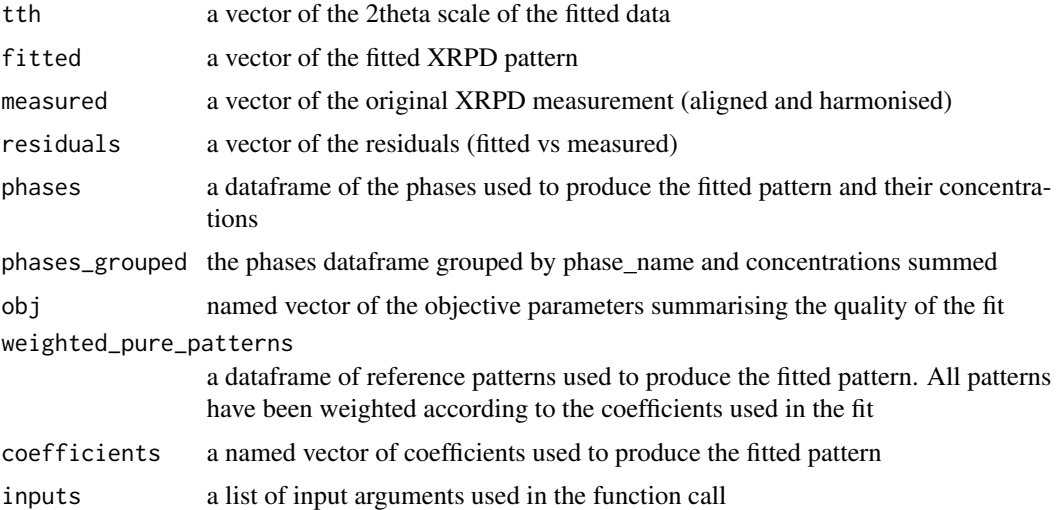

### Examples

```
## Not run:
data(rockjock)
data(rockjock_mixtures)
```

```
rockjock_1 <- fps(lib = rockjock,
                 smpl = rockjock_mixtures$Mix1,
                 refs = c("ORDERED_MICROCLINE",
                           "LABRADORITE",
                           "KAOLINITE_DRY_BRANCH",
                           "MONTMORILLONITE_WYO",
                           "ILLITE_1M_RM30",
                           "CORUNDUM"),
                std = "CORUNDUM",
                 align = 0.3,
                 std\_conc = 20
```
sum(rockjock\_1\$phases\$phase\_percent)

```
rockjock_1c<- close_quant(rockjock_1)
sum(rockjock_1c$phases$phase_percent)
```
## End(Not run)

### delta *Calculate the Delta value for a fitted pattern*

#### Description

delta computes the absolute difference between a measured and fitted pattern. See equation for Delta in section 2.1 of Butler and Hillier (2021).

### Usage

delta(measured, fitted, weighting)

### Arguments

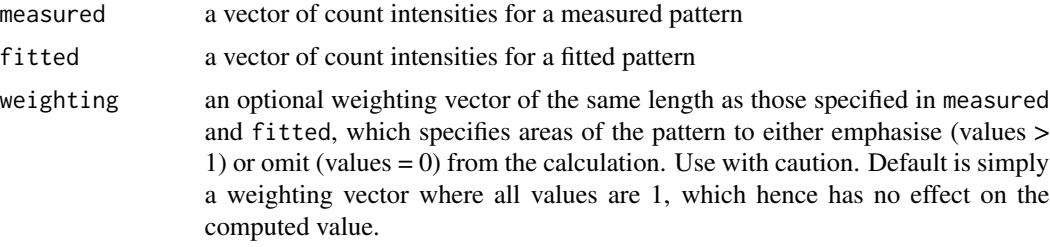

### Value

a single numeric value

### References

Butler, B.M., Hillier, S., 2021. powdR: An R package for quantitative mineralogy using full pattern summation of X-ray powder diffraction data. Computers and Geosciences. 147, 104662. doi:10.1016/j.cageo.2020.104662

### Examples

```
# Load soils xrd data
data(soils)
```
#Load minerals library data(minerals)

## Not run:

### <span id="page-26-0"></span>extract\_xy 27

```
#Produce a fit
fps_sand \leq fps(lib = minerals,
                 smpl = soils$sandstone,
                 refs = minerals$phases$phase_id,
                 std = "QUA.1",
                 align = 0.2)
delta(measured = fps_sand$measured,
      fitted = fps_sand$fitted)
## End(Not run)
```
### extract\_xy *Import and extract XY data from proprietary files*

### Description

extract\_xy is a wrapper for read\_xyData of the rxylib package, which extracts the xy data from various proprietary formats of X-ray powder diffraction data using the xylib C++ library. For more information see ?rxylib and ?rxylib::read\_xyData.

#### Usage

extract\_xy(files)

### Arguments

files path of the file(s) to be imported.

### Value

If only one path is supplied then an XY data frame with 2 columns is returned, the first being the 2theta axis and the second being the count intensities. If more than one path is supplied then a multiXY list is returned, with each item in the list being an XY data frame as already described.

### Examples

```
#load example RAW file
file <- system.file("extdata/D5000/RAW/D5000_1.RAW", package = "powdR")
raw1 <- extract_xy(file)
#Load multiple RAW files
files <- dir(system.file("extdata/D5000/RAW", package = "powdR"),
             full.names = TRUE)
raw_list <- extract_xy(files)
class(raw_list)
```

```
## Not run:
plot(raw_list, wavelength = "Cu")
plot(raw_list, wavelength = "Cu", interactive = TRUE)
## End(Not run)
```
### fps *Full pattern summation*

### Description

fps returns estimates of phase concentrations using full pattern summation of X-ray powder diffraction data.

### Usage

fps( lib, smpl, harmonise, solver, obj, refs, std, force, std\_conc, omit\_std, normalise, closed, tth\_align, align, manual\_align, tth\_fps, shift, remove\_trace, weighting, ...

```
)
```
### Arguments

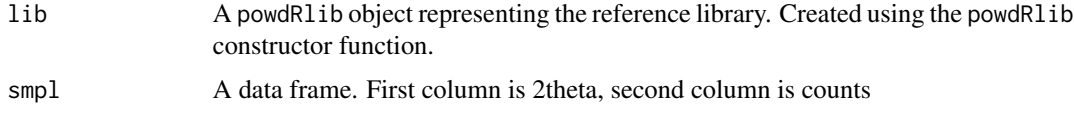

<span id="page-27-0"></span>

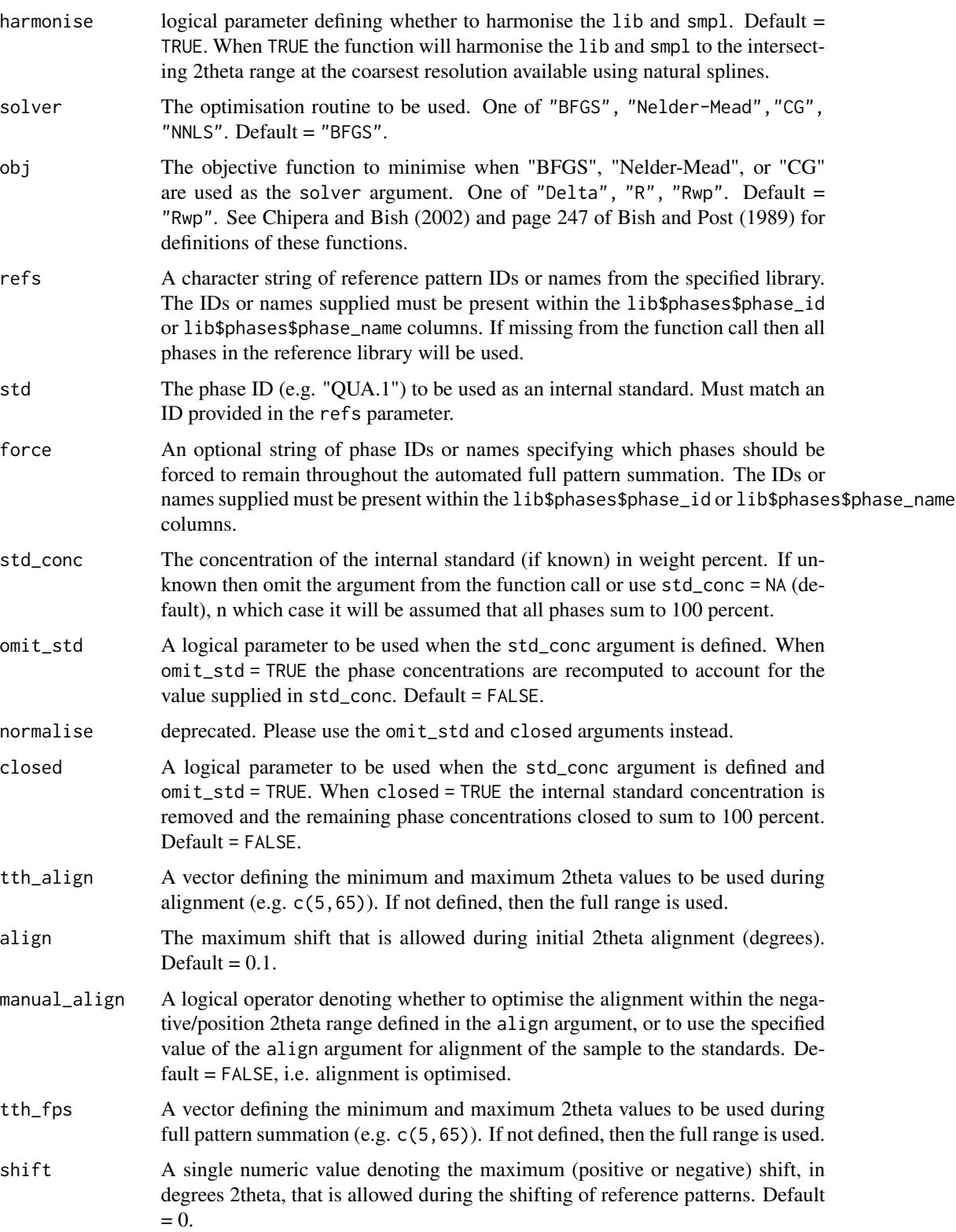

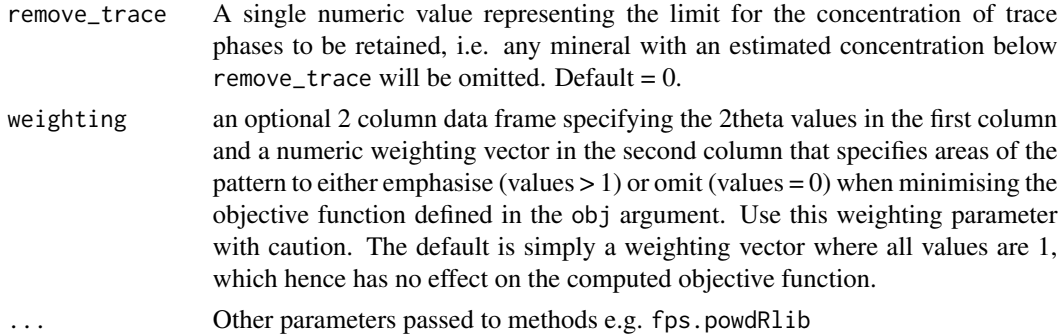

### Details

Applies full pattern summation (Chipera & Bish, 2002, 2013; Eberl, 2003) to an XRPD measurement to quantify phase concentrations. Requires a powdRlib library of reference patterns with reference intensity ratios in order to derive mineral concentrations. Details provided in Butler and Hillier (2021).

#### Value

a powdRfps object with components:

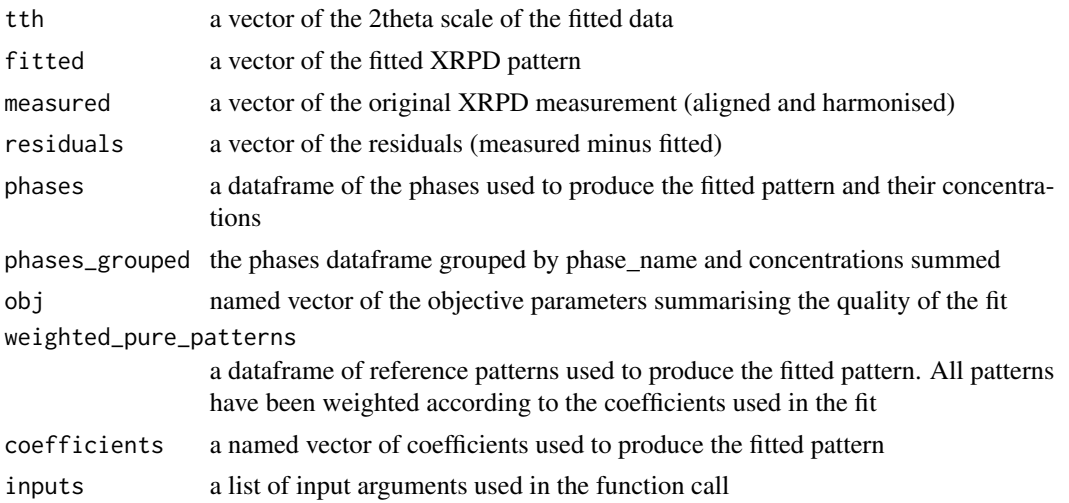

### References

Butler, B. M., Hillier, S., 2021.powdR: An R package for quantitative mineralogy using full pattern summation of X-ray powder diffraction data. Comp. Geo. 147, 104662. doi:10.1016/j.cageo.2020.104662

Chipera, S.J., Bish, D.L., 2013. Fitting Full X-Ray Diffraction Patterns for Quantitative Analysis: A Method for Readily Quantifying Crystalline and Disordered Phases. Adv. Mater. Phys. Chem. 03, 47-53. doi:10.4236/ampc.2013.31A007

Chipera, S.J., Bish, D.L., 2002. FULLPAT: A full-pattern quantitative analysis program for X-ray powder diffraction using measured and calculated patterns. J. Appl. Crystallogr. 35, 744-749. doi:10.1107/S0021889802017405

 $\frac{1}{31}$ 

Eberl, D.D., 2003. User's guide to RockJock - A program for determining quantitative mineralogy from powder X-ray diffraction data. Boulder, CA.

### Examples

```
#Load the minerals library
data(minerals)
# Load the soils data
data(soils)
#Since the reference library is relatively small,
#the whole library can be used at once to get an
#estimate of the phases within each sample.
## Not run:
fps_sand \leq fps(lib = minerals,
                 smpl = soils$sandstone,
                 refs = minerals$phases$phase_id,
                 std = "QUA.1",align = 0.2)
fps_lime <- fps(lib = minerals,
                smpl = soils$limestone,
                refs = minerals$phases$phase_id,
                std = "QUA.1",align = 0.2)
fps_granite <- fps(lib = minerals,
                   smpl = soils$granite,
                   refs = minerals$phases$phase_id,
                   std = "QUA.1",align = 0.2)
#Alternatively run all 3 at once using lapply
fps_soils <- lapply(soils, fps,
                    lib = minerals,
                    std = "QUA.2",refs = minerals$phases$phase_id,
                    align = 0.2)
#Using the rockjock library:
data(rockjock)
data(rockjock_mixtures)
rockjock_1 <- fps(lib = rockjock,
                  smpl = rockjock_mixtures$Mix1,
                  refs = c("ORDERED_MICROCLINE",
                           "LABRADORITE",
                           "KAOLINITE_DRY_BRANCH",
                           "MONTMORILLONITE_WYO",
                           "ILLITE_1M_RM30",
```

```
"CORUNDUM"),
                  std = "CORUNDUM",
                  align = 0.3)
#Alternatively you can specify the internal standard
#concentration if known:
rockjock_1s <- fps(lib = rockjock,
                 smpl = rockjock_mixtures$Mix1,
                 refs = c("ORDERED_MICROCLINE",
                          "LABRADORITE",
                          "KAOLINITE_DRY_BRANCH",
                          "MONTMORILLONITE_WYO",
                          "ILLITE_1M_RM30",
                          "CORUNDUM"),
                 std = "CORUNDUM",
                 std\_conc = 20,
                 align = 0.3)
```
## End(Not run)

fps.powdRlib *Full pattern summation*

### Description

fps.powdRlib returns estimates of phase concentrations using full pattern summation of X-ray powder diffraction data.

#### Usage

```
## S3 method for class 'powdRlib'
fps(
 lib,
  smpl,
 harmonise,
  solver,
 obj,
  refs,
  std,
  force,
  std_conc,
 omit_std,
  normalise,
  closed,
  tth_align,
  align,
 manual_align,
  tth_fps,
```

```
shift,
  remove_trace,
  weighting,
  ...
\overline{)}
```
## Arguments

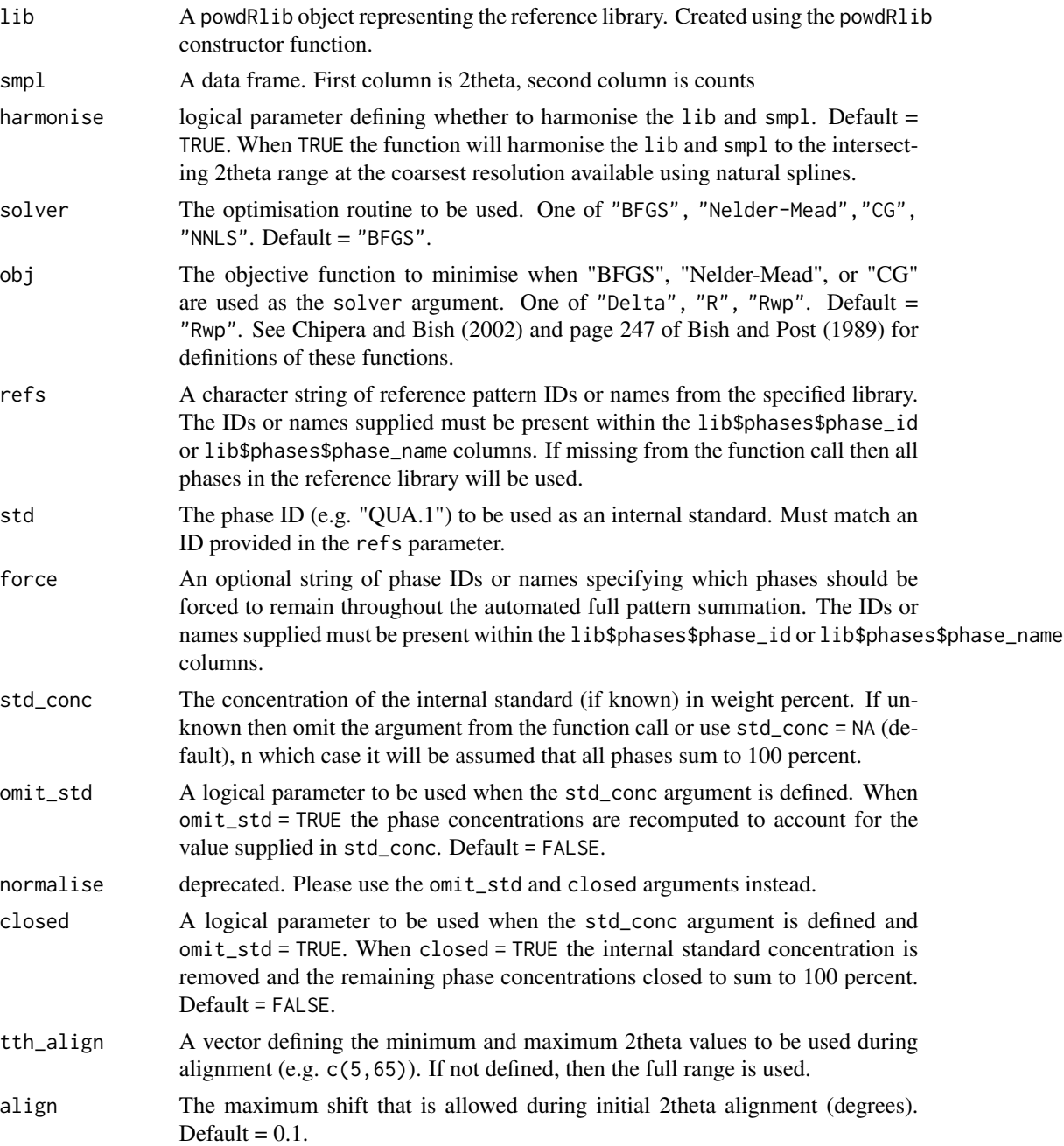

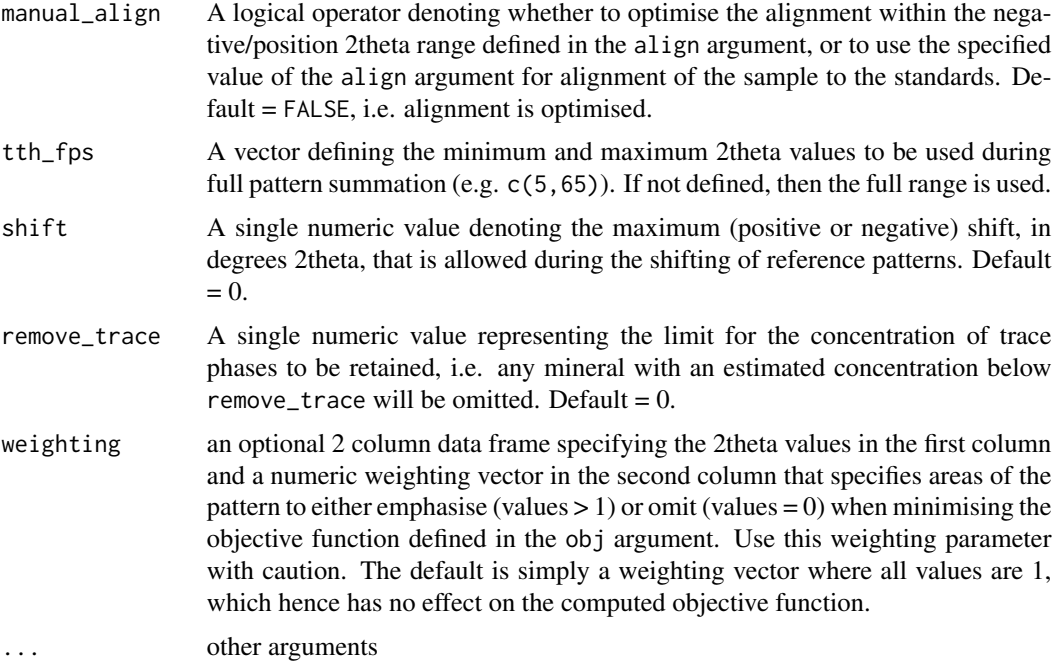

### Details

Applies full pattern summation (Chipera & Bish, 2002, 2013; Eberl, 2003) to an XRPD sample to quantify phase concentrations. Requires a powdRlib library of reference patterns with reference intensity ratios in order to derive mineral concentrations. Details provided in Butler and Hillier (2021)

### Value

a powdRfps object with components:

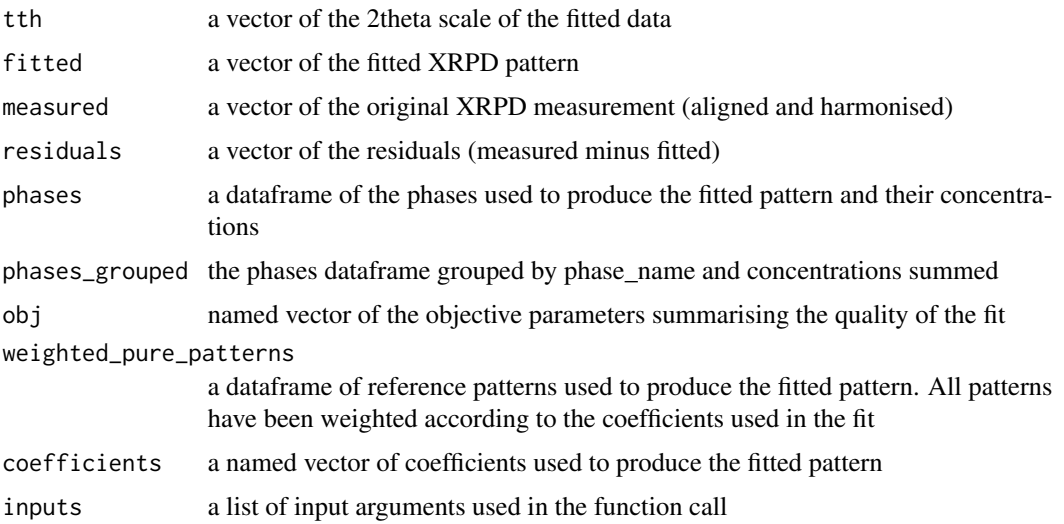

#### fps.powdRlib 35

#### References

Butler, B. M., Hillier, S., 2021.powdR: An R package for quantitative mineralogy using full pattern summation of X-ray powder diffraction data. Comp. Geo. 147, 104662. doi:10.1016/j.cageo.2020.104662

Bish, D.L., Post, J.E., 1989. Modern powder diffraction. Mineralogical Society of America.

Chipera, S.J., Bish, D.L., 2013. Fitting Full X-Ray Diffraction Patterns for Quantitative Analysis: A Method for Readily Quantifying Crystalline and Disordered Phases. Adv. Mater. Phys. Chem. 03, 47-53. doi:10.4236/ampc.2013.31A007

Chipera, S.J., Bish, D.L., 2002. FULLPAT: A full-pattern quantitative analysis program for X-ray powder diffraction using measured and calculated patterns. J. Appl. Crystallogr. 35, 744-749. doi:10.1107/S0021889802017405

Eberl, D.D., 2003. User's guide to RockJock - A program for determining quantitative mineralogy from powder X-ray diffraction data. Boulder, CA.

### Examples

```
#Load the minerals library
data(minerals)
# Load the soils data
data(soils)
#Since the reference library is relatively small,
#the whole library can be used at once to get an
#estimate of the phases within each sample.
## Not run:
fps_sand \leq fps(lib = minerals,
                 smpl = soils$sandstone,
                 refs = minerals$phases$phase_id,
                 std = "QUA.1",align = 0.2)
fps_lime \leq fps(lib = minerals,
                smpl = soils$limestone,
                refs = minerals$phases$phase_id,
                std = "QUA.1",align = 0.2)
fps_granite <- fps(lib = minerals,
                   smpl = soils$granite,
                   refs = minerals$phases$phase_id,
                   std = "QUA.1",align = 0.2)
#Alternatively run all 3 at once using lapply
fps_soils <- lapply(soils, fps,
                    lib = minerals,
                    std = "QUA.2",refs = minerals$phases$phase_id,
                    align = 0.2)
```

```
#Using the rockjock library:
data(rockjock)
data(rockjock_mixtures)
rockjock_1 <- fps(lib = rockjock,
                  smpl = rockjock_mixtures$Mix1,
                  refs = c("ORDERED_MICROCLINE",
                           "LABRADORITE",
                           "KAOLINITE_DRY_BRANCH",
                           "MONTMORILLONITE_WYO",
                           "ILLITE_1M_RM30",
                           "CORUNDUM"),
                  std = "CORUNDUM",
                  align = 0.3)
#Alternatively you can specify the internal standard
#concentration if known:
rockjock_1s <- fps(lib = rockjock,
                 smpl = rockjock_mixtures$Mix1,
                 refs = c("ORDERED_MICROCLINE",
                          "LABRADORITE",
                          "KAOLINITE_DRY_BRANCH",
                          "MONTMORILLONITE_WYO",
                          "ILLITE_1M_RM30",
                          "CORUNDUM"),
                 std = "CORUNDUM",
                 std_conc = 20,
                 align = 0.3)
```
## End(Not run)

fps\_lm *Full pattern summation using linear regression*

### Description

fps\_lm returns a simple fit of a given pattern using linear regression, where coefficients may be either positive or negative. Does not return quantitative data. For quantitative results use fps or afps.

### Usage

```
fps_lm(
  lib,
  smpl,
  harmonise,
  refs,
```
fps\_lm 37

```
std,
tth_align,
align,
manual_align,
tth_fps,
shift,
p,
...
```
# Arguments

)

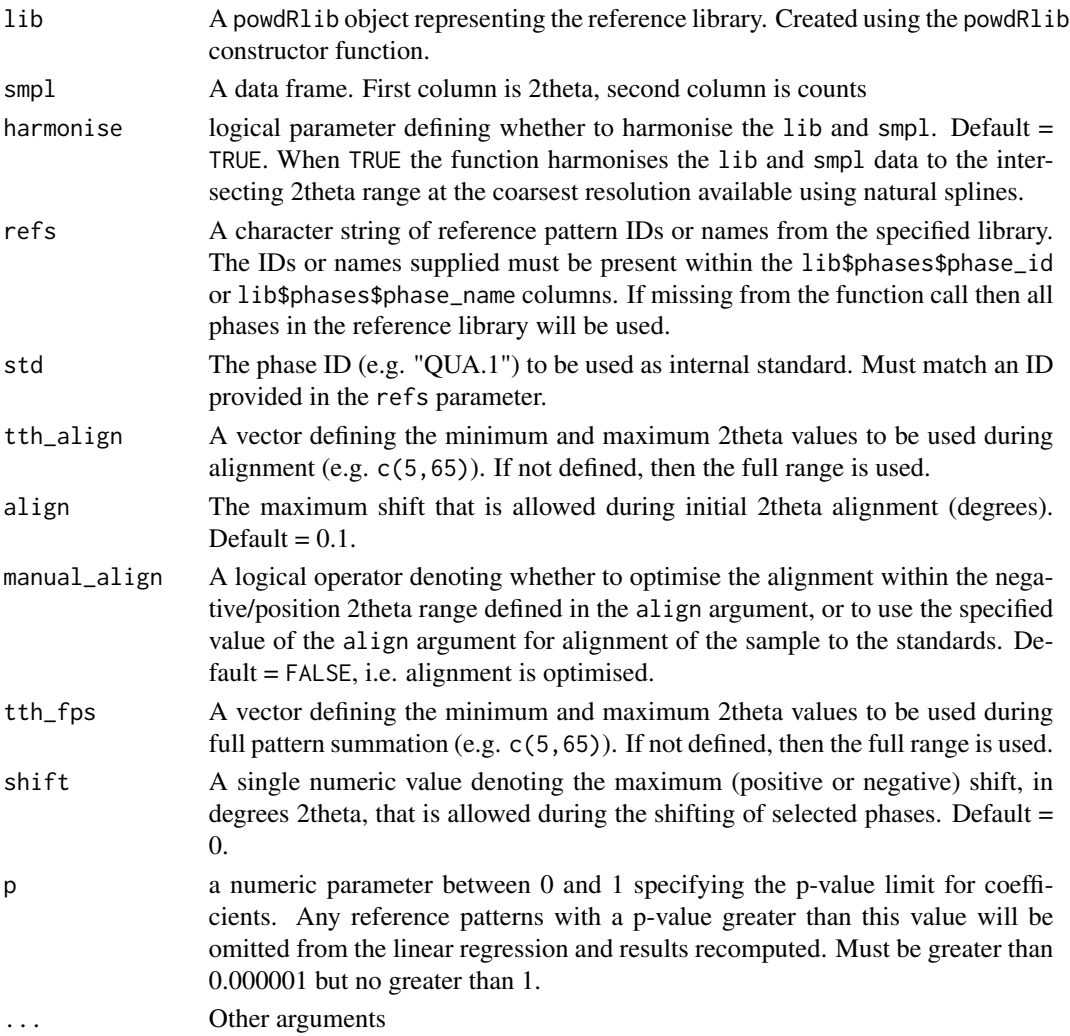

# Details

Requires a powdRlib library of reference patterns. Mineral concentrations are not quantified and therefore reference intensity ratios are not required.

# Value

a powdRlm object with components:

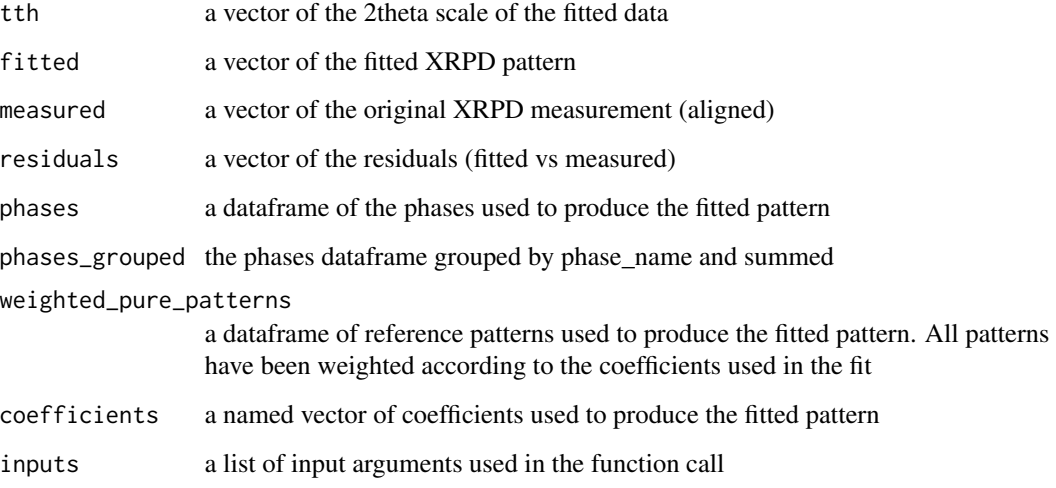

# Examples

```
data(rockjock)
data(rockjock_mixtures)
#Compute the PCA and loadings
x1 <- xrpd_pca(rockjock_mixtures,
              mean_center = TRUE,
              bin\_size = 1,
              root_transform = 1)
## Not run:
fps_lm_out <- fps_lm(rockjock,
                     smpl = data.frame("x" = x1$loadings$tth,
                                       y'' = x1$loadings$Dim.1),
                     refs = rockjock$phases$phase_id,
                     std = "QUARTZ",
                     align = 0.3,
                    p = 0.01plot(fps_lm_out,
    wavelength = "Cu",
     interactive = TRUE,
     group = TRUE)
## End(Not run)
```
## Description

fps\_lm.powdRlib returns a simple fit of a given pattern using linear regression, where coefficients may be either positive or negative. Does not return quantitative data. For quantitative results use fps or afps.

# Usage

```
## S3 method for class 'powdRlib'
fps_lm(
  lib,
  smpl,
 harmonise,
 refs,
  std,
  tth_align,
  align,
 manual_align,
  tth_fps,
  shift,
 p,
  ...
)
```
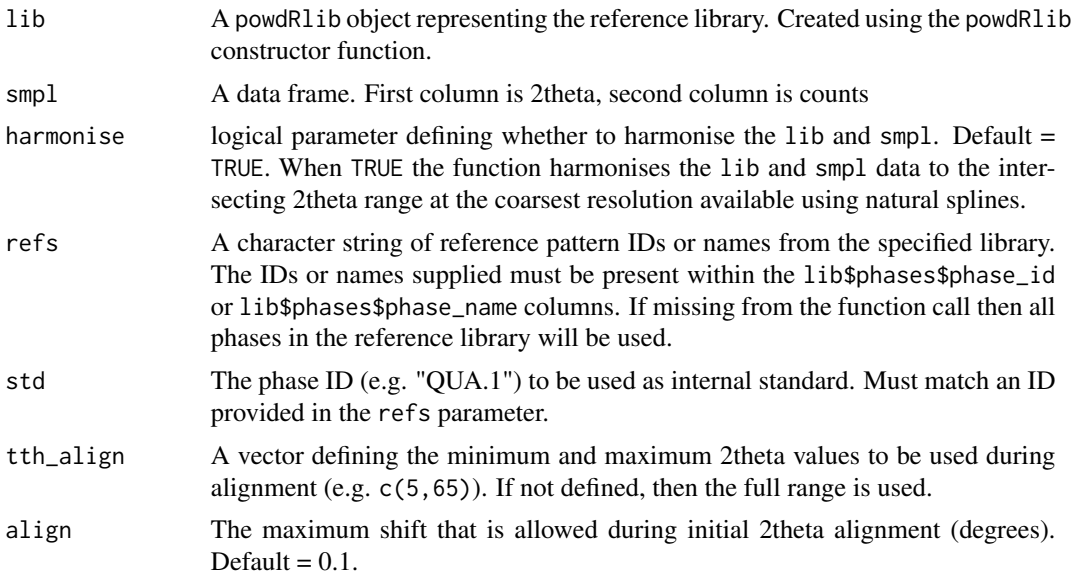

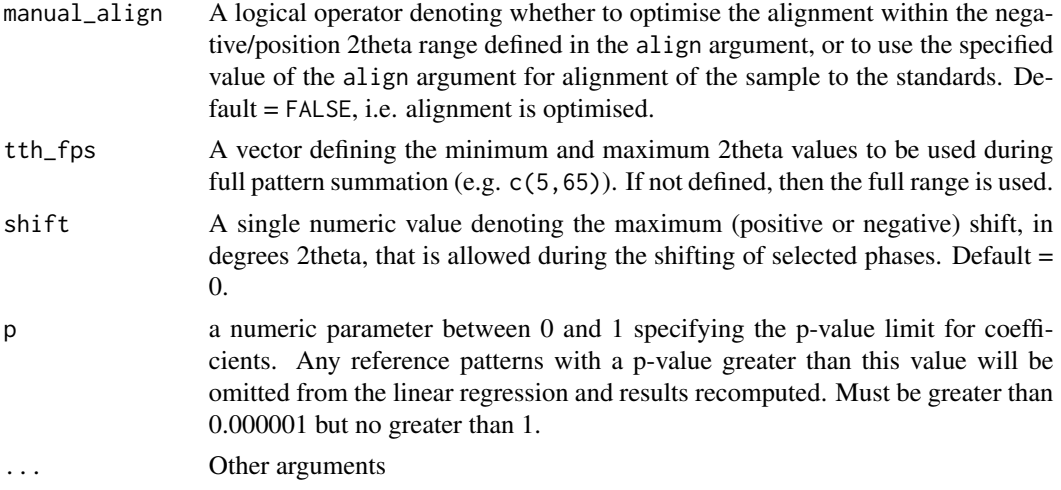

## Details

Requires a powdRlib library of reference patterns. Mineral concentrations are not quantified and therefore reference intensity ratios are not required.

## Value

a powdRlm object with components:

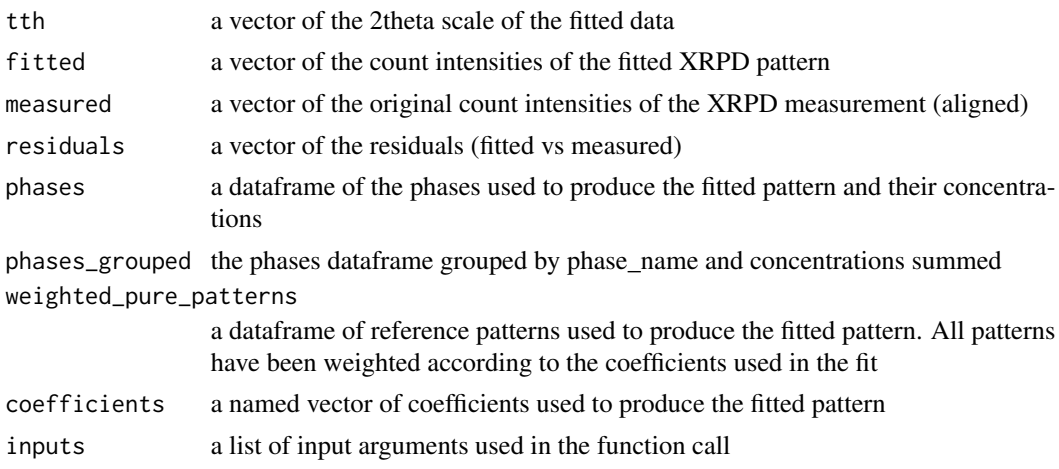

# Examples

```
data(rockjock)
data(rockjock_mixtures)
#Compute the PCA and loadings
x1 <- xrpd_pca(rockjock_mixtures,
              mean_center = TRUE,
              bin\_size = 1,
              root_transform = 1)
```
## interpolate 41

```
## Not run:
fps_lm_out <- fps_lm(rockjock,
                     smpl = data.frame("x" = x1$loadings$tth,"y" = x1$loadings$Dim.1),
                     refs = rockjock$phases$phase_id,
                     std = "QUARTZ",
                     align = 0.3,
                     p = 0.01plot(fps_lm_out,
     wavelength = "Cu",
     interactive = TRUE,
     group = TRUE)
## End(Not run)
```
interpolate *Interpolate an XY, multiXY or powdRlib object to a given 2theta scale.*

## Description

interpolate takes an XY, multiXY or powdRlib object and interpolates the data onto a new 2theta scale using a natural spline. See additional help via ?interpolate.XY, ?interpolate.multiXY or ?interpolate.powdRlib.

#### Usage

interpolate(x, new\_tth, ...)

#### Arguments

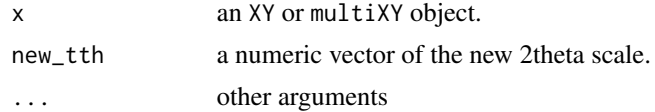

#### Value

an XY or multiXY object.

## Examples

```
#Define a new 2theta scale:
data(rockjock_mixtures)
tth <- seq(10, 60, 0.04)
```
#interpolate multiXY object of data onto new scale

```
i1 <- interpolate(rockjock_mixtures, new_tth = tth)
#interpolate XY object onto new scale
i2 <- interpolate(rockjock_mixtures$Mix1, new_tth = tth)
#interpolate powdRlib object onto new scale
i3 <- interpolate(minerals, new_tth = tth)
```
interpolate.multiXY *Interpolate a multiXY object onto a given 2theta scale.*

#### Description

interpolate takes a multiXY object, which may contain XY data frames with varying 2theta scales, and interpolates all data frames onto the same scale using cubic splines.

#### Usage

```
## S3 method for class 'multiXY'
interpolate(x, new_tth, ...)
```
## Arguments

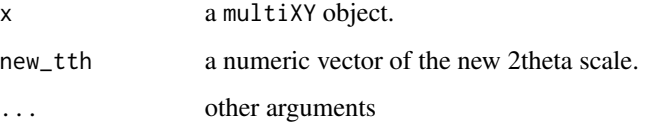

## Value

a multiXY object.

#### Examples

data(rockjock\_mixtures)

```
#Define a new 2theta scale:
tth <- seq(10, 60, 0.04)
```

```
#interpolate data onto new scale
i1 <- interpolate(rockjock_mixtures, new_tth = tth)
```
interpolate.powdRlib *Interpolate a* powdRlib *object onto a given 2theta scale.*

#### Description

interpolate takes a powdRlib object and interpolates the data onto a new 2theta scale using a cubic spline.

## Usage

```
## S3 method for class 'powdRlib'
interpolate(x, new_tth, ...)
```
#### Arguments

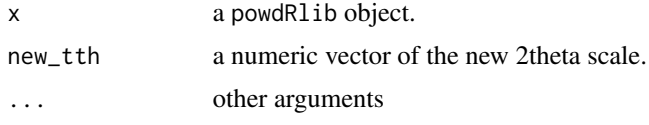

#### Value

a powdRlib object.

## Examples

```
data(minerals)
```

```
#Define a new 2theta scale:
tth <- seq(10, 60, 0.04)
#interpolate data onto new scale
```
i1 <- interpolate(minerals, new\_tth = tth)

interpolate.XY *Interpolate an* XY *object onto a given 2theta scale.*

# Description

interpolate takes an XY object and interpolates the data onto a new 2theta scale using a cubic spline.

#### Usage

```
## S3 method for class 'XY'
interpolate(x, new_tth, ...)
```
## Arguments

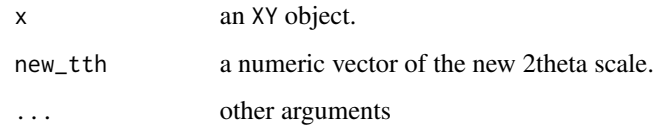

# Value

an XY object.

## Examples

```
data(rockjock_mixtures)
#Define a new 2theta scale:
tth <- seq(10, 60, 0.04)
#interpolate data onto new scale
i1 <- interpolate(rockjock_mixtures$Mix1, new_tth = tth)
```
merge.powdRlib *Merge two powdRlib objects*

#### Description

merge.powdRlib allows two powdRlib objects (which must have) the same 2theta scale) to be merged into a single powdRlib object.

## Usage

## S3 method for class 'powdRlib'  $merge(x, y, ...)$ 

## Arguments

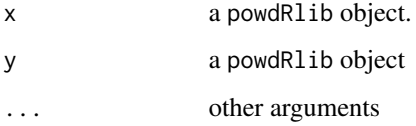

#### Value

a powdRlib object.

#### minerals and the contract of the contract of the contract of the contract of the contract of the contract of the contract of the contract of the contract of the contract of the contract of the contract of the contract of t

#### Examples

```
#Load the minerals library
data(minerals)
#Load the rockjock library
data(rockjock)
#interpolate minerals library onto same 2theta as rockjock
minerals_i <- interpolate(minerals, new_tth = rockjock$tth)
#merge the libraries
merged_lib <- merge(rockjock, minerals_i)
```
minerals *An example powdRlib reference library*

#### **Description**

This powdRlib object, built using the powdRlib constructor function, contains a range of measured XRPD data (collected using Cu K-alpha radiation) along with their reference intensity ratios. The library is designed for simple examples only and can be used with the soils data for relatively fast tests of fps and afps.

#### Usage

minerals

#### Format

A powdRlib object of 3 components

- xrd A dataframe of all the count intensities of all reference patterns. Column names denote the unique phase ID of each reference pattern
- tth A vector of the 2theta scale for all reference patterns in the library

phases A dataframe the phase IDs, names and reference intensity ratios (RIR)

minerals\_phases *Example phases table for a reference library*

#### Description

A data frame of associated phase information for the minerals\_xrd data. Together these two data frames can be combined with the powdRlib constructor function to create an example reference library (see ?powdRlib). Use the same layout to create custom reference libraries.

#### Usage

minerals\_phases

#### Format

A 3 column data frame consisting of:

phase\_id A string defining the unique phase IDs that should match those defined as column names of the minerals table (e.g. minerals\_xrd).

phase\_name A string defining the mineral group that each reference pattern belongs to.

rir A vector defining the reference intensity ratios of each reference pattern.

minerals\_regroup *Example regrouping structure for the* minerals *data*

#### Description

Example regrouping structure for the minerals data

#### Usage

minerals\_regroup

#### Format

A 2 column data frame.

First column contains the unique phase IDs of all phases in the minerals data. Second column contains the grouping structure for the data (Non-clay, Clay or Amorphous).

minerals\_xrd *Example xrd table for a reference library*

#### Description

A table of 14 reference patterns and their corresponding two theta scale that can be combined with the minerals\_phases table to create a powdRlib object using the powdRlib constructor function. Use the same layout to create custom reference libraries.

#### Usage

minerals\_xrd

#### Format

A dataframe

The first column defines the two theta scale, and remaining columns are individual reference patterns of pure minerals or amorphous phases. Each column title should be a unique mineral ID

#### Description

multi\_xy\_to\_df converts multiXY objects to a column-wise data frame.

#### Usage

```
multi_xy_to_df(x, tth, ...)
```
#### Arguments

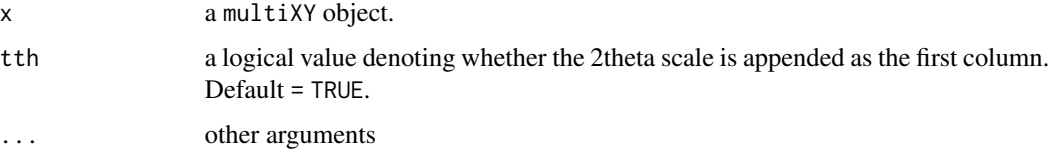

## Value

A data.frame.

# Examples

#Load the minerals library data(soils) soils\_df1 <- multi\_xy\_to\_df(soils, tth = TRUE) soils\_df2 <- multi\_xy\_to\_df(soils, tth = FALSE)

multi\_xy\_to\_df.multiXY

*Convert a multiXY object to a data frame.*

## Description

multi\_xy\_to\_df.multiXY converts multiXY objects to a column-wise data frame.

## Usage

```
## S3 method for class 'multiXY'
multi_xy_to_df(x, tth, ...)
```
48 omit\_std

#### Arguments

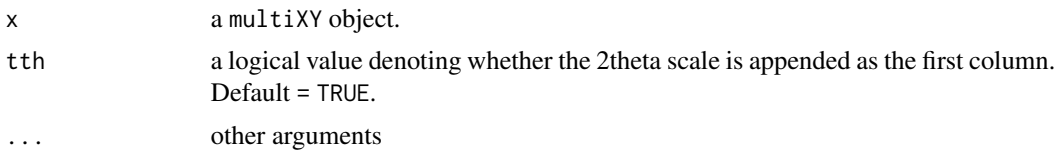

# Value

A data.frame.

### Examples

```
#Load the minerals library
data(soils)
soils_df1 <- multi_xy_to_df(soils, tth = TRUE)
soils_df2 <- multi_xy_to_df(soils, tth = FALSE)
```
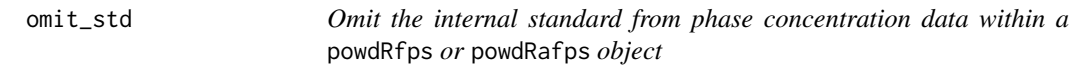

## Description

omit\_std adjusts phase concentrations in a powdRfps or powdRafps object (derived from fps() and afps(), respectively) by removing the concentrations of the internal standard. Relevant information for the calculation is automatically extracted from x\$inputs\$std and x\$inputs\$std\_conc. For more information see ?omit\_std.powdRfps and omit\_std.powdRafps.

# Usage

 $omit\_std(x, \ldots)$ 

#### Arguments

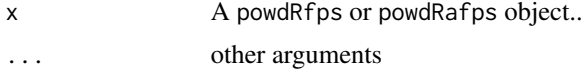

#### Value

a powdRfps or powdRafps object with components:

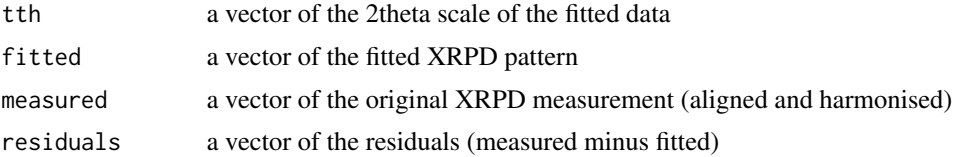

## omit\_std.powdRafps 49

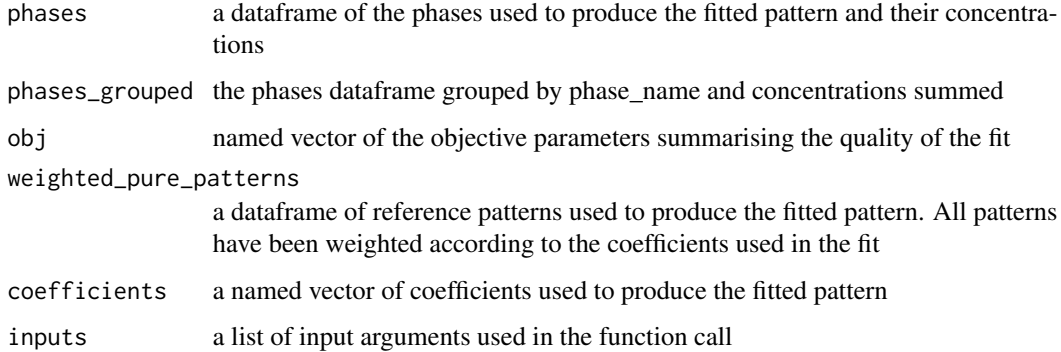

## Examples

```
## Not run:
data(rockjock)
data(rockjock_mixtures)
rockjock_1 <- fps(lib = rockjock,
                  smpl = rockjock_mixtures$Mix1,
                  refs = c("ORDERED_MICROCLINE",
                            "LABRADORITE",
                            "KAOLINITE_DRY_BRANCH",
                            "MONTMORILLONITE_WYO",
                            "ILLITE_1M_RM30",
                            "CORUNDUM"),
                 std = "CORUNDUM",
                 align = 0.3,
                 std\_conc = 20rockjock_1o <- omit_std(rockjock_1)
rockjock_a1 <- afps(lib = rockjock,
                    smpl = rockjock_mixtures$Mix1,
                    std = "CORUNDUM",
                    align = 0.3,
                    \text{lod} = 1,
                    std\_conc = 20rockjock_a1o <- omit_std(rockjock_a1)
## End(Not run)
```
omit\_std.powdRafps *Omit the internal standard from phase concentration data within a* powdRafps *object*

#### Description

omit\_std.powdRafps adjusts phase concentrations in a powdRafps object by removing the concentrations of the internal standard. Relevant information for the calculation is automatically extracted from x\$inputs\$std and x\$inputs\$std\_conc.

#### Usage

## S3 method for class 'powdRafps'  $omit\_std(x, \ldots)$ 

#### Arguments

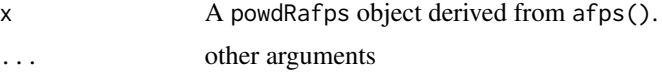

#### Value

a powdRafps object with components:

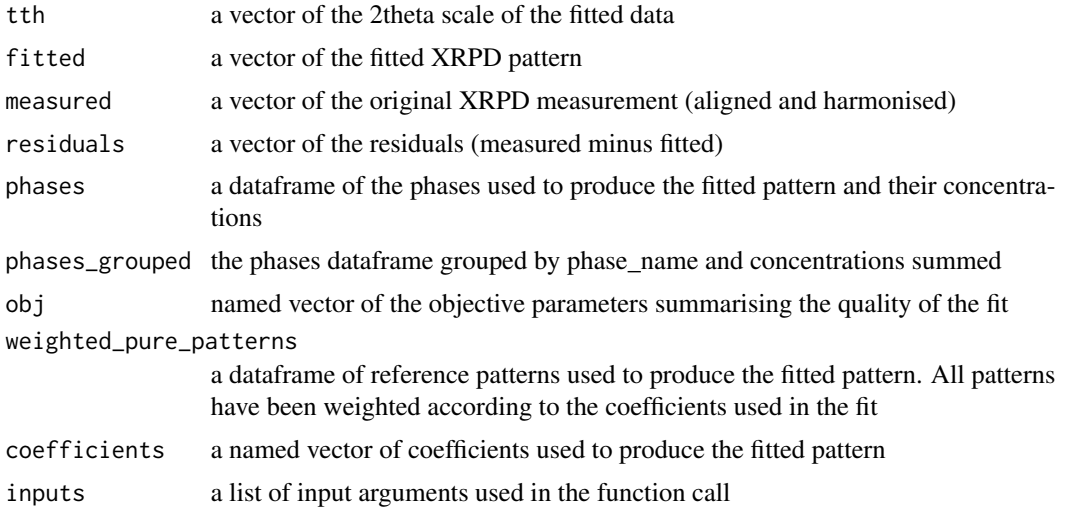

## Examples

```
## Not run:
data(rockjock)
data(rockjock_mixtures)
rockjock_a1 <- afps(lib = rockjock,
                     smpl = rockjock_mixtures$Mix1,
                     std = "CORUNDUM",
                     align = 0.3,
                     \text{lod} = 1,
                     std_conc = 20)
```
rockjock\_a1o <- omit\_std(rockjock\_a1)

## End(Not run)

omit\_std.powdRfps *Omit the internal standard from phase concentration data within a* powdRfps *object*

# Description

omit\_std.powdRfps adjusts phase concentrations in a powdRfps object by removing the concentrations of the internal standard. Relevant information for the calculation is automatically extracted from x\$inputs\$std and x\$inputs\$std\_conc.

#### Usage

## S3 method for class 'powdRfps' omit\_std(x, ...)

## Arguments

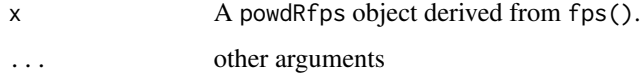

## Value

a powdRfps object with components:

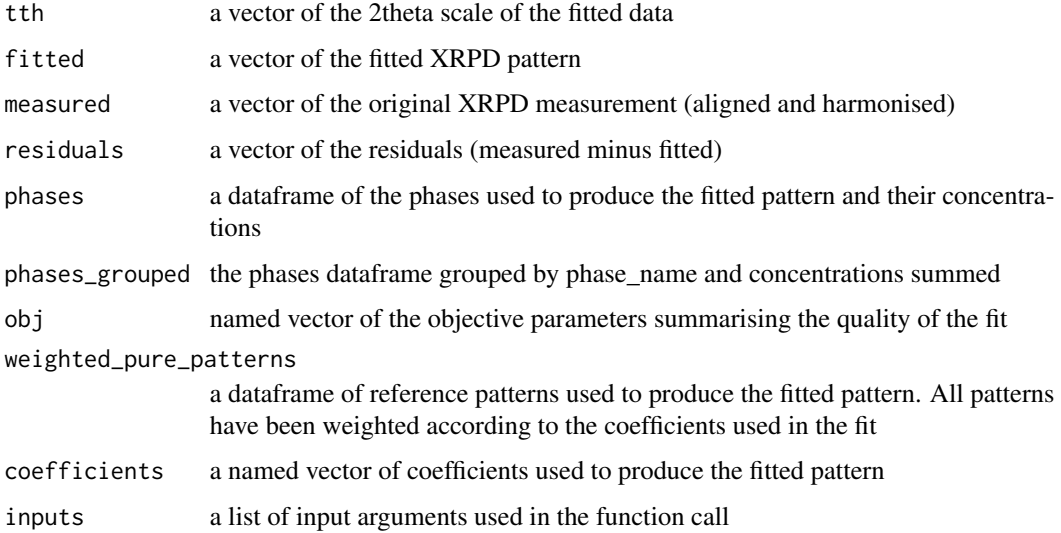

## Examples

```
## Not run:
data(rockjock)
data(rockjock_mixtures)
rockjock_1 <- fps(lib = rockjock,
                  smpl = rockjock_mixtures$Mix1,
                  refs = c("ORDERED_MICROCLINE",
                           "LABRADORITE",
                           "KAOLINITE_DRY_BRANCH",
                           "MONTMORILLONITE_WYO",
                           "ILLITE_1M_RM30",
                           "CORUNDUM"),
                 std = "CORUNDUM",
                 align = 0.3,
                 std_conc = 20)
rockjock_1o <- omit_std(rockjock_1)
## End(Not run)
```
plot.multiXY *Plotting a multiXY object*

# Description

plot.multiXY is designed to provide easy, adaptable plots of multiple XRPD patterns.

# Usage

```
## S3 method for class 'multiXY'
plot(x, wavelength, xlim, normalise, interactive, ...)
```
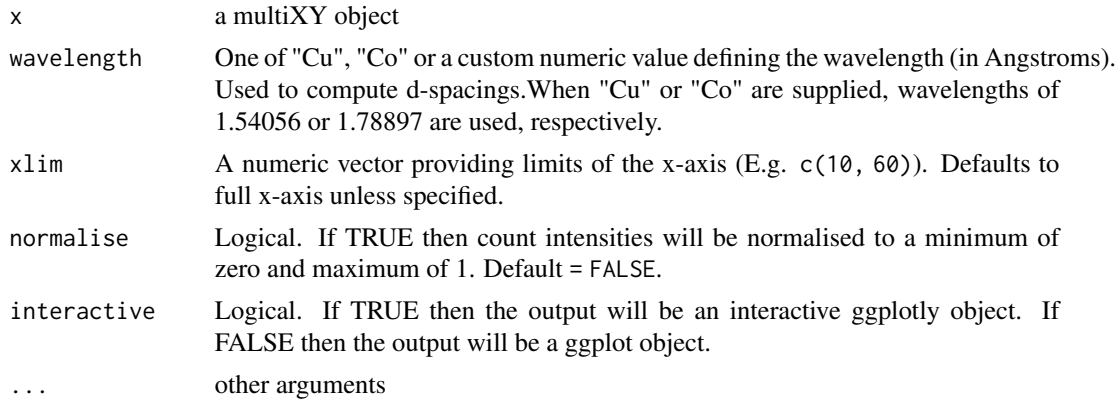

## plot.powdRafps 53

# Details

Plots can be made interactive using the logical interactive argument.

## Examples

```
# Load the minerals library
data(rockjock_mixtures)
## Not run:
plot(as_multi_xy(rockjock_mixtures), wavelength = "Cu")
plot(as_multi_xy(rockjock_mixtures), wavelength = "Cu", interactive = TRUE)
```
## End(Not run)

plot.powdRafps *Plotting elements of a powdRafps object*

## Description

plot.powdRafps is designed to provide easy, adaptable plots of full pattern summation outputs produced from [afps](#page-2-0).

# Usage

## S3 method for class 'powdRafps' plot(x, wavelength, mode, group, xlim, show\_excluded, interactive, ...)

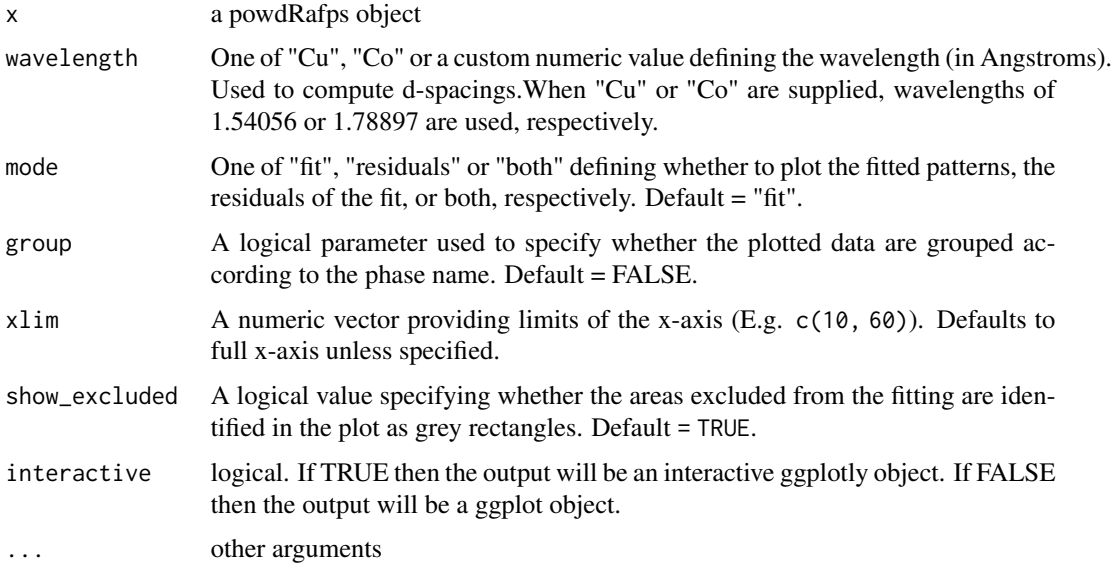

## Details

When seeking to inspect the results from full pattern summation, interactive plots are particularly useful and can be specified with the interactive argument.

#### Examples

```
#Load the minerals library
data(minerals)
# Load the soils data
data(soils)
## Not run:
afps_sand <- afps(lib = minerals,
                   smpl = soils$sandstone,
                   std = "QUA.1",amorphous = "ORG",
                   align = 0.2,
                  1od = 0.1plot(afps_sand, wavelength = "Cu")
plot(afps_sand, wavelength = "Cu", interactive = TRUE)
```

```
## End(Not run)
```
plot.powdRbkg *Plotting a powdRbkg object*

# Description

plot.powdRbkg is designed to provide quick plots to inspect the fitted backgrounds obtained from bkg.

## Usage

```
## S3 method for class 'powdRbkg'
plot(x, interactive, ...)
```
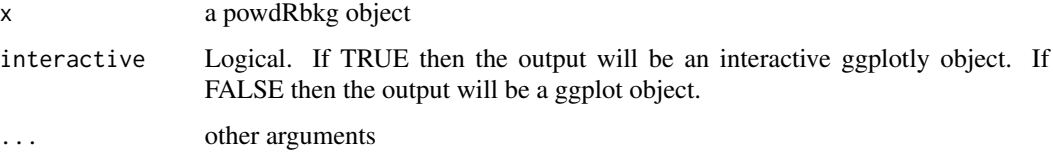

## plot.powdRfps 55

# Details

The only mandatory argument is x, which must be a powdRbkg object. Plots can be made interactive using the logical interactive argument.

## Examples

```
# Load the minerals library
data(minerals)
## Not run:
plot(minerals, interactive = TRUE)
```
## End(Not run)

## plot.powdRfps *Plotting elements of a powdRfps object*

#### Description

plot.powdRfps is designed to provide easy, adaptable plots of full pattern summation outputs produced from [fps](#page-27-0).

#### Usage

## S3 method for class 'powdRfps' plot(x, wavelength, mode, group, xlim, show\_excluded, interactive, ...)

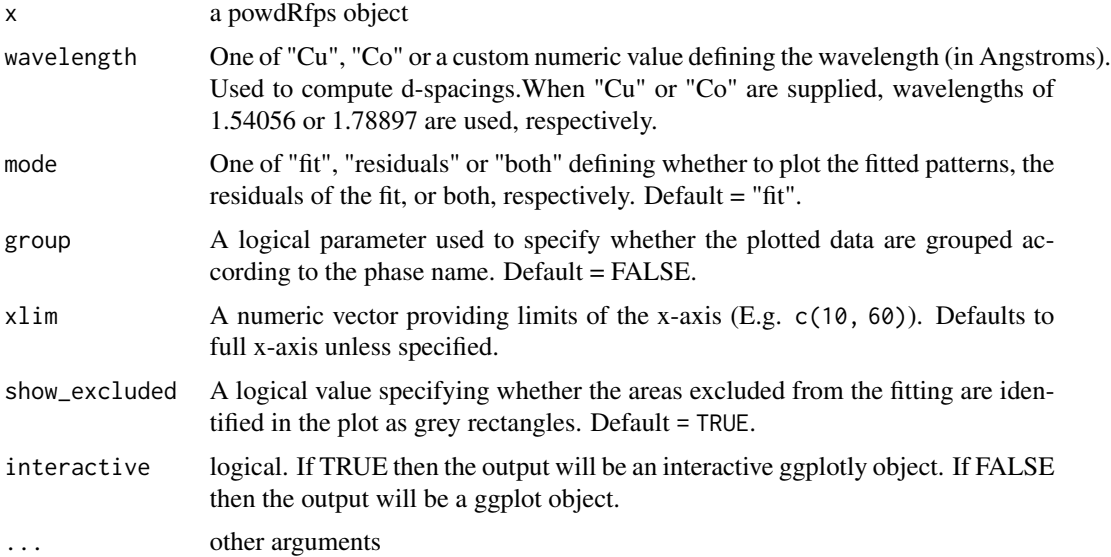

## Details

When seeking to inspect the results from full pattern summation, interactive plots are particularly useful and can be specified with the interactive argument.

# Examples

```
#Load the minerals library
data(minerals)
# Load the soils data
data(soils)
## Not run:
fps\_sand \leftarrow fps(lib = minerals,smpl = soils$sandstone,
                refs = minerals$phases$phase_id,
                std = "QUA.1",align = 0.2)
plot(fps_sand, wavelength = "Cu")
plot(fps_sand, wavelength = "Cu", interactive = TRUE)
## End(Not run)
```
plot.powdRlib *Plotting elements of a powdRlib object*

# Description

plot.powdRlib is designed to provide easy, adaptable plots of an XRPD reference library built using the powdRlib constructor function.

#### Usage

```
## S3 method for class 'powdRlib'
plot(x, wavelength, refs, interactive, ...)
```
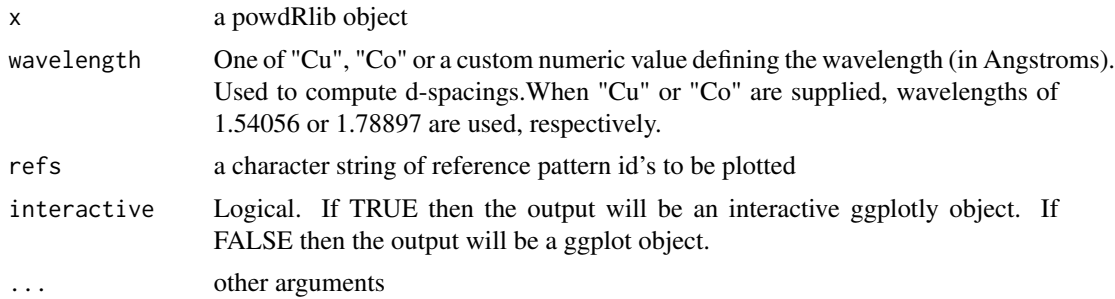

## plot.powdRlm 57

# Details

Plots can be made interactive using the logical interactive argument.

## Examples

```
# Load the minerals library
data(minerals)
## Not run:
plot(minerals, wavelength = "Cu", refs = "ALB")
plot(minerals, wavelength = "Cu", refs = "ALB", interactive = TRUE)
## End(Not run)
```
plot.powdRlm *Plotting elements of a powdRlm object*

## Description

plot.powdRlm is designed to provide easy, adaptable plots of full pattern summation outputs produced from [fps\\_lm](#page-35-0).

## Usage

## S3 method for class 'powdRlm' plot(x, wavelength, mode, xlim, group, show\_excluded, interactive, ...)

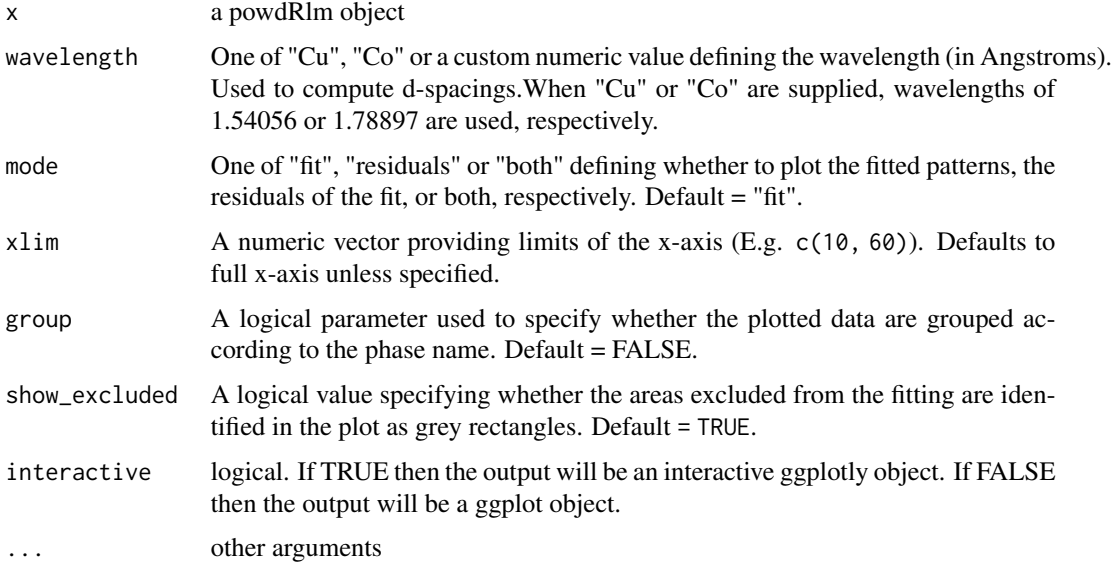

#### Details

When seeking to inspect the results from full pattern summation, interactive plots are particularly useful and can be specified with the interactive argument.

## Examples

```
data(rockjock)
data(rockjock_mixtures)
#Compute the PCA and loadings
x1 <- xrpd_pca(rockjock_mixtures,
              mean_center = TRUE,
               bin\_size = 1,
               root_transform = 1)
## Not run:
fps_lm_out <- fps_lm(rockjock,
                     smpl = data.frame("x" = x1$loadings$tth,"y'' = x1$loadings$Dim.1),
                     refs = rockjock$phases$phase_id,
                     std = "QUARTZ",
                     align = 0.3,
                     p = 0.01plot(fps_lm_out,
    wavelength = "Cu",
    interactive = TRUE,
    group = TRUE)
```
## End(Not run)

plot.XY *Plotting an XY object*

#### Description

plot.XY is designed to provide easy, adaptable plots of an XRPD pattern.

#### Usage

```
## S3 method for class 'XY'
plot(x, wavelength, xlim, normalise, interactive, ...)
```
#### Arguments

x an XY object

#### powdR 59

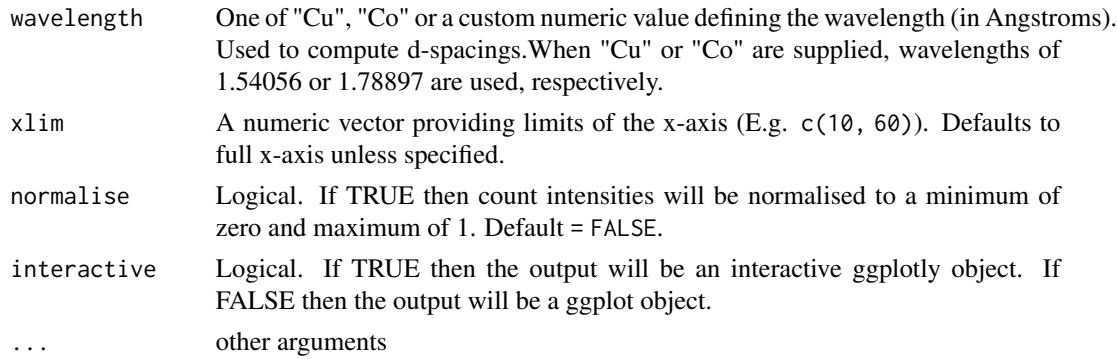

## Details

Plots can be made interactive using the logical interactive argument.

#### Examples

```
# Load the minerals library
data(rockjock_mixtures)
## Not run:
plot(rockjock_mixtures$Mix1, wavelength = "Cu")
plot(rockjock_mixtures$Mix1, wavelength = "Cu", interactive = TRUE)
```
## End(Not run)

powdR *powdR: Full Pattern Summation of X-Ray Powder Diffraction Data*

#### Description

An implementation of the full pattern summation approach to quantitative mineralogy from X-ray powder diffraction data (Chipera & Bish, 2002, 2013; Eberl, 2003; Butler & Hillier 2021).

#### Author(s)

Benjamin Butler, The James Hutton Institute, Aberdeen, UK

#### References

Butler, B. M., Hillier, S., 2021.powdR: An R package for quantitative mineralogy using full pattern summation of X-ray powder diffraction data. Comp. Geo. 147, 104662. doi:10.1016/j.cageo.2020.104662

Chipera, S.J., Bish, D.L., 2013. Fitting Full X-Ray Diffraction Patterns for Quantitative Analysis: A Method for Readily Quantifying Crystalline and Disordered Phases. Adv. Mater. Phys. Chem. 03, 47-53. doi:10.4236/ampc.2013.31A007

Chipera, S.J., Bish, D.L., 2002. FULLPAT: A full-pattern quantitative analysis program for X-ray powder diffraction using measured and calculated patterns. J. Appl. Crystallogr. 35, 744-749. doi:10.1107/S0021889802017405

Eberl, D.D., 2003. User's guide to ROCKJOCK - A program for determining quantitative mineralogy from powder X-ray diffraction data. Boulder, CA.

powdRlib *Create an XRPD reference library*

## Description

A constructor function for creating a powdRlib object from two tables of data. The resulting powdRlib object is required when using [fps](#page-27-0) or [afps](#page-2-0).

#### Usage

powdRlib(xrd\_table, phases\_table, check\_names)

## Arguments

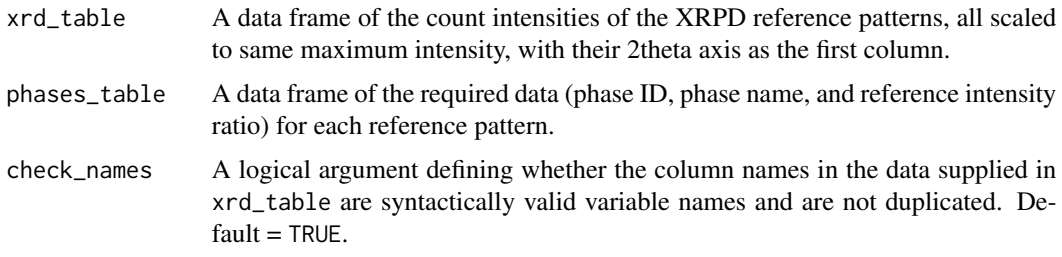

## Value

a powdRlib object with components:

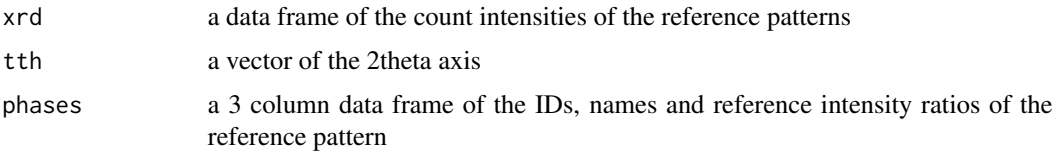

#### Examples

#load an example xrd\_table data(minerals\_xrd) #load an example phases\_table data(minerals\_phases)

```
#Create a reference library object
xrd_lib <- powdRlib(xrd_table = minerals_xrd,
                   phases_table = minerals_phases)
```
## Description

r computes the difference between a measured and fitted pattern. See equation for R in section 2.1 of Butler and Hillier (2021).

## Usage

r(measured, fitted, weighting)

#### Arguments

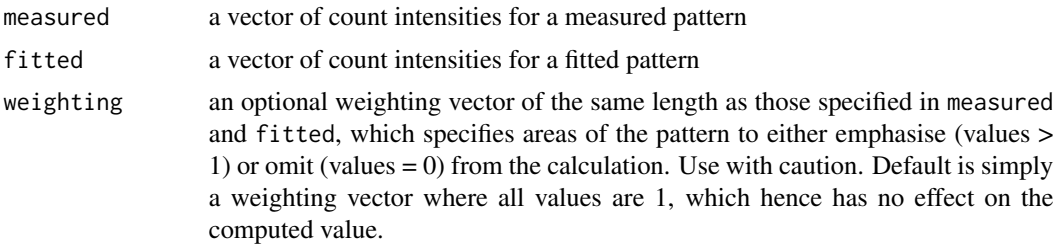

#### Value

a single numeric value

## References

Butler, B.M., Hillier, S., 2021. powdR: An R package for quantitative mineralogy using full pattern summation of X-ray powder diffraction data. Computers and Geosciences. 147, 104662. doi:10.1016/j.cageo.2020.104662

#### Examples

```
# Load soils xrd data
data(soils)
```
#Load minerals library data(minerals)

```
## Not run:
#Produce a fit
fps_sand \leq fps(lib = minerals,
                 smpl = soils$sandstone,
                 refs = minerals$phases$phase_id,
                 std = "QUA.1",align = 0.2)
```

```
r(measured = fps_sand$measured,
 fitted = fps_sand$fitted)
## End(Not run)
```
#### read\_xy *Read ASCII XY data*

#### Description

read\_xy is a wrapper for read.csv that is designed for space separated XRPD data.

## Usage

read\_xy(files, header, sep)

## Arguments

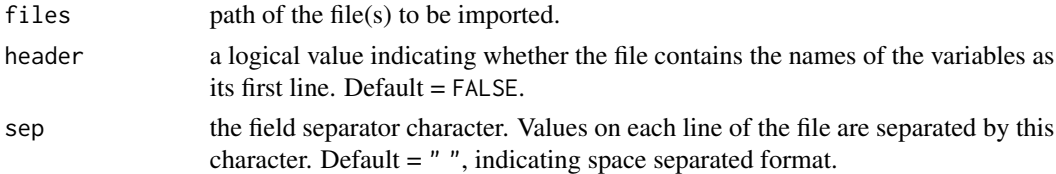

## Value

If only one path is supplied then an XY data frame with 2 columns is returned, the first being the 2theta axis and the second being the count intensities. If more than one path is supplied then a multiXY list is returned, with each item in the list being an XY data frame as already described.

#### Examples

```
#load example XY file
file <- system.file("extdata/D5000/xy/D5000_1.xy", package = "powdR")
xy <- read_xy(file)
#Load multiple XY files
files <- dir(system.file("extdata/D5000/xy", package = "powdR"),
            full.names = TRUE)
xy_list <- read_xy(files)
## Not run:
plot(xy_list, wavelength = "Cu")
plot(xy_list, wavelength = "Cu", interactive = TRUE)
## End(Not run)
```
regroup *regroup*

## Description

regroup allows an alternative grouping structure to be applied to powdRfps and powdRafps objects. For more details see ?regroup.powdRfps or ?regroup.powdRafps.

#### Usage

regroup(x, ...)

#### Arguments

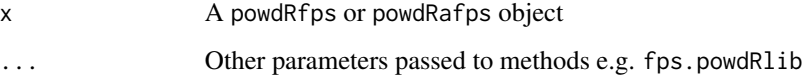

# Details

powdRfps and powdRafps objects contain a data frame called phases\_grouped that summarises phase concentrations based on defined mineral groups from the powdRlib reference library. regroup allows you to change this grouping structure by supplying new group identities.

# Value

a powdRfps or powdRafps object with components:

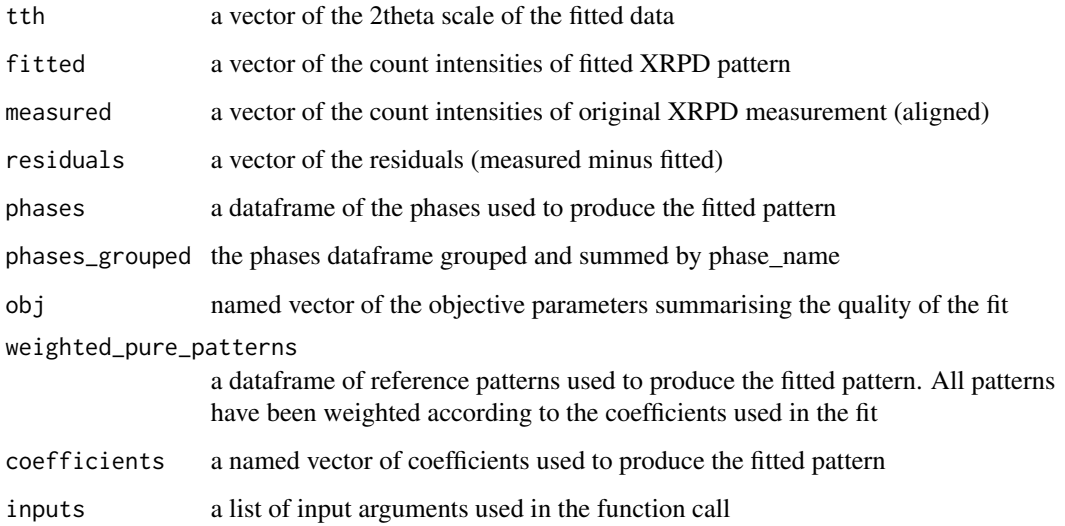

#### Examples

```
#Load the minerals library
data(minerals)
#Load the soils data
data(soils)
#Load the regrouping structure
data(minerals_regroup)
## Not run:
fps_sandstone <- fps(lib = minerals,
                     smpl = soils$sandstone,
                     refs = minerals$phases$phase_id,
                     std = "QUA.1",align = 0.2)
fps_sandstone_regrouped <- regroup(fps_sandstone,
                                   minerals_regroup)
fps_sandstone_regrouped$phases_grouped
## End(Not run)
```
regroup.powdRafps *regroup*

#### Description

regroup.powdRafps allows an alternative grouping structure to be applied to powdRafps objects.

#### Usage

```
## S3 method for class 'powdRafps'
regroup(x, y, ...)
```
#### **Arguments**

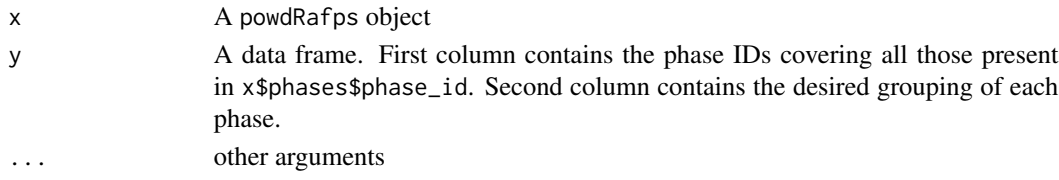

## Details

powdRafps objects contain a data frame called phases\_grouped that summarises phase concentrations based on defined mineral groups from the powdRlib reference library. regroup allows you to change this grouping structure by supplying new group identities.

# Value

a powdRafps object with components:

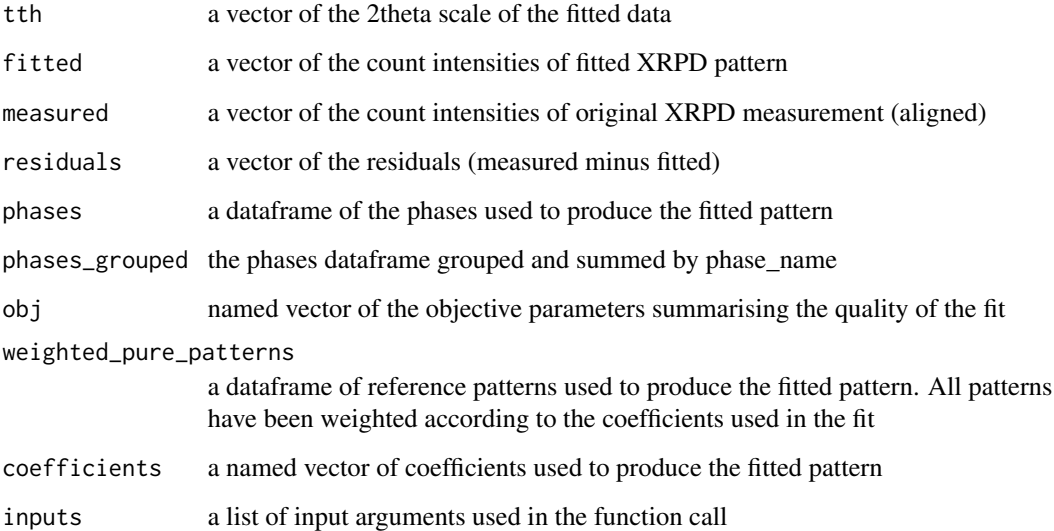

## Examples

#Load the minerals library data(minerals) # Load the soils data data(soils) #Load the regrouping structure

data(minerals\_regroup)

```
## Not run:
afps_sandstone <- afps(lib = minerals,
                      smpl = soils$sandstone,
                      std = "QUA.2",align = 0.2,
                      lod = 0.2,amorphous = "ORG".amorphous_lod = 1)
```
afps\_sandstone\_regrouped <- regroup(afps\_sandstone, minerals\_regroup)

afps\_sandstone\_regrouped\$phases\_grouped

## End(Not run)

regroup.powdRfps *regroup*

#### Description

regroup.powdRfps allows an alternative grouping structure to be applied to powdRfps objects.

## Usage

## S3 method for class 'powdRfps'  $regroup(x, y, ...)$ 

#### Arguments

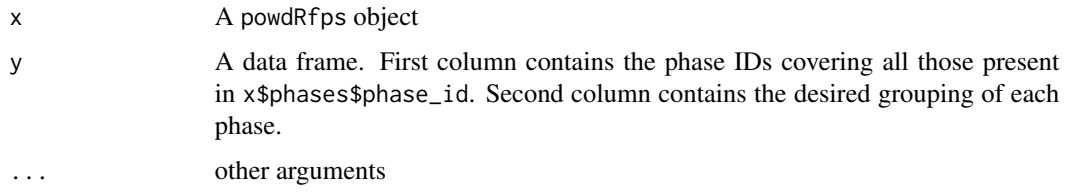

# Details

powdRfps objects contain a data frame called phases\_grouped that summarises phase concentrations based on defined mineral groups from the powdRlib reference library. regroup allows you to change this grouping structure by supplying new group identities.

## Value

a powdRfps object with components:

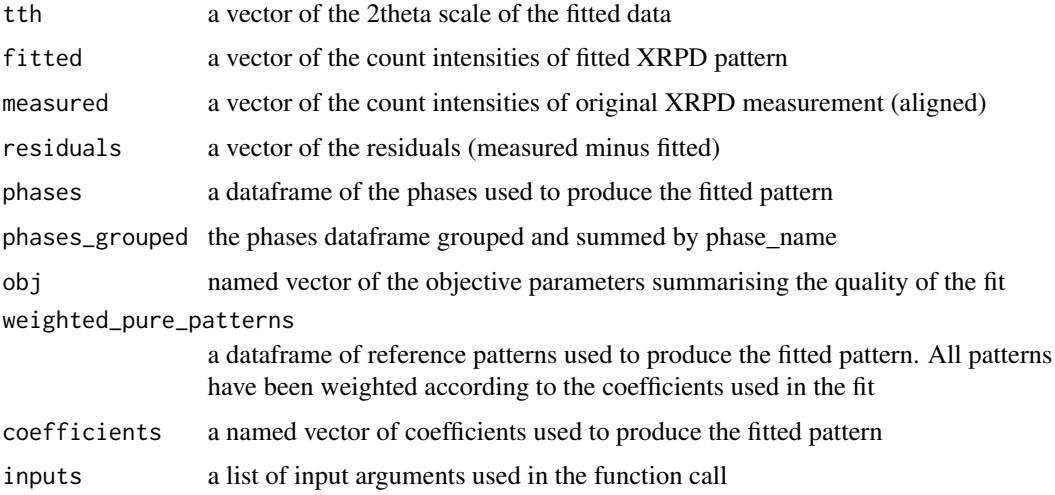

#### rockjock 67

#### Examples

```
#Load the minerals library
data(minerals)
#Load the soils data
data(soils)
#Load the regrouping structure
data(minerals_regroup)
## Not run:
fps_sandstone <- fps(lib = minerals,
                     smpl = soils$sandstone,
                     refs = minerals$phases$phase_id,
                     std = "QUA.1",align = 0.2)
fps_sandstone_regrouped <- regroup(fps_sandstone,
                                   minerals_regroup)
fps_sandstone_regrouped$phases_grouped
## End(Not run)
```
rockjock *RockJock reference library*

#### **Description**

A powdRlib object of 168 pure reference patterns from the RockJock library (Cu K-alpha radiation) along with reference intensity ratios. Note that compared to same library supplied with RockJock the powdR patterns have been normalised to 10,000 counts and reference intensity ratios transformed so that all are relative to that of corundum, which has been set to a value of 1.0. Can be used with the fps() and afps() functions for quantitative analysis. Example mixtures for testing the rockjock library with known concentrations are available in the rockjock\_mixtures data. See ?rockjock\_mixtures.

#### Usage

rockjock

#### Format

A powdRlib object of 3 components

xrd A dataframe of all the count intensities of all reference patterns. Column names denote the unique phase ID of each reference pattern

tth A vector of the 2theta scale for all reference patterns in the library

phases A dataframe the phase IDs, names and reference intensity ratios (RIR)

#### Author(s)

Dennis Eberl

#### References

Eberl, D.D., 2003. User's guide to RockJock - A program for determining quantitative mineralogy from powder X-ray diffraction data. Boulder, CA.

rockjock\_mixtures *RockJock synthetic mixtures*

#### Description

A multiXY list containing 8 XRPD measurements (Cu K-alpha radiation) of synthetic mixtures that can be used to assess accuracy of quantitative analysis from the fps() and afps() functions. The mixtures contain various amounts of quartz (QUARTZ standard of the rockjock library), Kfeldspar (ORDERED\_MICROCLINE), plagioclase (LABRADORITE), kaolinite (KAOLINITE\_DRY\_BRANCH), dioctahedral smectite (MONTMORILLIONITE\_WYO), illite (ILLITE\_1M\_RM30) and corundum (CORUNDUM).

#### Usage

rockjock\_mixtures

#### Format

A multiXY list of 8 components, each comprised of two columns. Column tth specifies the 2theta axis and counts specifies the count intensities. The mixtures have to following compositions that are also tabulated in the rockjock\_weights data.

- **Mix1** Contains: 4 % K-feldspar, 20 % plagioclase, 12 % kaolinite, 36 % dioctahedral smectite, 8 % illite and 20 % corundum.
- Mix2 Contains:  $4\%$  quartz,  $8\%$  K-feldspar,  $36\%$  plagioclase,  $20\%$  kaolinite,  $12\%$  illite and  $20$ % corundum.
- Mix3 Contains: 8 % quartz, 12 % K-feldspar, 36 % kaolinite, 4 % dioctahedral smectite, 20 % illite and 20 % corundum.
- Mix4 Contains: 12 % quartz, 20 % K-feldspar, 4 % plagioclase, 8 % dioctahedral smectite, 36 % illite and 20 % corundum.
- Mix5 Contains: 20 % quartz, 36 % K-feldspar, 8 % plagioclase, 4 % kaolinite, 12 % dioctahedral smectite and 20 % corundum.
- **Mix6** Contains: 36 % quartz, 12 % plagioclase, 8 % kaolinite, 20 % dioctahedral smectite, 4 % illite and 20 % corundum.
- Mix7 Contains: 8 % K-feldspar, 40 % plagioclase, 4 % kaolinite, 12 % dioctahedral smectite, 16 % illite and 20 % corundum.
- Mix8 Contains: 8 % quartz, 4 % K-feldspar, 4 % plagioclase, 24 % dioctahedral smectite, 40 % illite and 20 % corundum.

## rockjock\_regroup 69

#### Author(s)

Dennis Eberl

## References

Eberl, D.D., 2003. User's guide to RockJock - A program for determining quantitative mineralogy from powder X-ray diffraction data. Boulder, CA.

rockjock\_regroup *Regrouping structure for the rockjock reference library*

## Description

A data frame containing an example re-grouping structure for the rockjock reference library, which results in a slightly coarser description of clay minerals and Fe/Ti-(hydr)oxides in powdRfps or powdRafps objects when used with regroup().

#### Usage

rockjock\_regroup

#### Format

A data frame with three columns:

phase\_id the phase IDs present in afsis\$phases\$phase\_id.

phase\_name\_grouped The phase names that constitute the first regrouping structure.

phase\_name\_grouped2 The phase names that constitute the second regrouping structure

rockjock\_weights *Mineral concentrations of the* rockjock\_mixtures *data*

#### Description

A dataframe summarising the weighed mineral concentrations of the rockjock\_mixtures data, all in units of weight percent.

#### Usage

```
rockjock_weights
```
## Format

An 8 column dataframe, with each row detailing the composition of a sample.

#### Author(s)

Dennis Eberl

## References

Eberl, D.D., 2003. User's guide to RockJock - A program for determining quantitative mineralogy from powder X-ray diffraction data. Boulder, CA.

run\_bkg *Run the background fitting shiny app*

## Description

A wrapper for shiny:: runApp to start the powdR background fitting Shiny app.

#### Usage

run\_bkg(...)

## Arguments

... further arguments to pass to shiny::runApp

# Examples

## Not run:

run\_powdR()

## End(Not run)

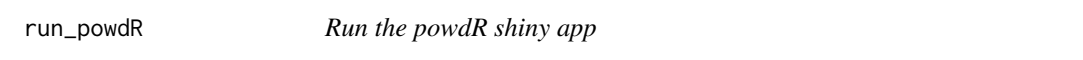

# Description

A wrapper for shiny::runApp to start the Shiny app for powdR.

# Usage

run\_powdR(...)

#### $rwp$  71

#### Arguments

... further arguments to pass to shiny::runApp

# Examples

## Not run:

run\_powdR()

## End(Not run)

# rwp *Calculate the Rwp value for a fitted pattern*

#### Description

rwp computes the difference between a measured and fitted pattern. See equation for Rwp in section 2.1 of Butler and Hillier (2021).

# Usage

rwp(measured, fitted, weighting)

#### Arguments

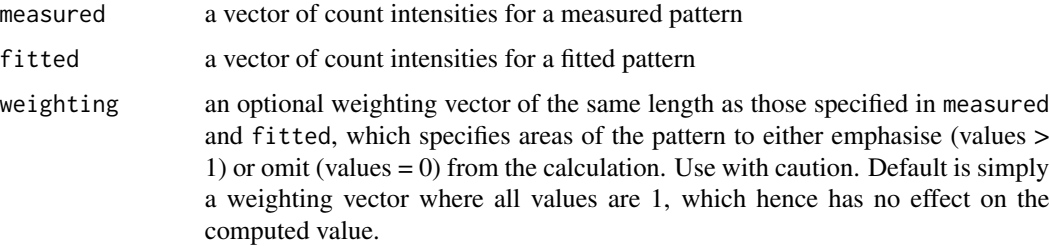

#### Value

a single numeric value

# References

Butler, B.M., Hillier, S., 2021. powdR: An R package for quantitative mineralogy using full pattern summation of X-ray powder diffraction data. Computers and Geosciences. 147, 104662. doi:10.1016/j.cageo.2020.104662

## Examples

```
# Load soils xrd data
data(soils)
#Load minerals library
data(minerals)
## Not run:
#Produce a fit
fps_sand \leq fps(lib = minerals,
                 smpl = soils$sandstone,
                 refs = minerals$phases$phase_id,
                 std = "QUA.1",
                 align = 0.2)
rwp(measured = fps_sand$measured,
    fitted = fps_sand$fitted)
## End(Not run)
```
#### soils *Example soil XRPD data*

## Description

3 soil samples from different parent materials measured by XRPD (Cu K-alpha radiation)

## Usage

soils

## Format

A multiXY list of 3 XY dataframes (named according to parent material type), with each XY dataframe containing two columns of:

tth The 2theta measurement intervals

counts The count intensities
### <span id="page-72-0"></span>Description

subset.powdRlib is designed to provide an easy way of subsetting a powdRlib object by defining the phase ID's that the user wishes to either keep or remove.

#### Usage

## S3 method for class 'powdRlib' subset(x, refs, mode, ...)

# Arguments

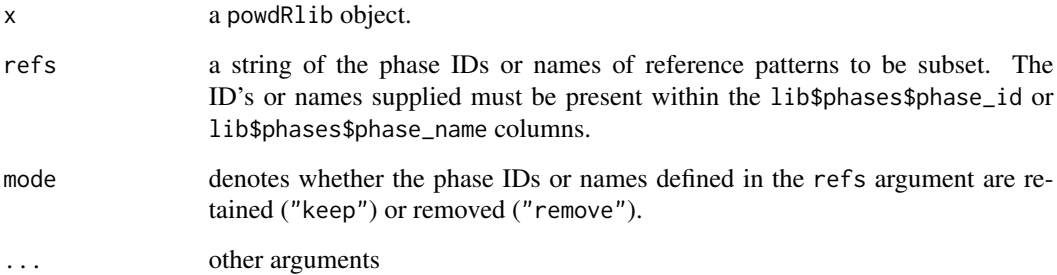

# Value

A powdRlib object.

## Examples

```
#Load the minerals library
data(minerals)
minerals_keep <- subset(minerals,
                       refs = c("QUA.1", "QUA.2"),
                       mode = "keep")
minerals_remove <- subset(minerals,
                          refs = c("QUA.1", "QUA.2"),
                          mode = "remove")
```
<span id="page-73-0"></span>summarise\_mineralogy *Summarise the mineralogy from multiple powdRfps and powdRafps outputs*

# Description

summarise\_mineralogy creates a summary table of quantified mineral concentrations across a given dataset using a list of multiple powdRfps or powdRafps derived from fps() and afps(), respectively.

#### Usage

```
summarise_mineralogy(x, type, order, rwp, r, delta)
```
# Arguments

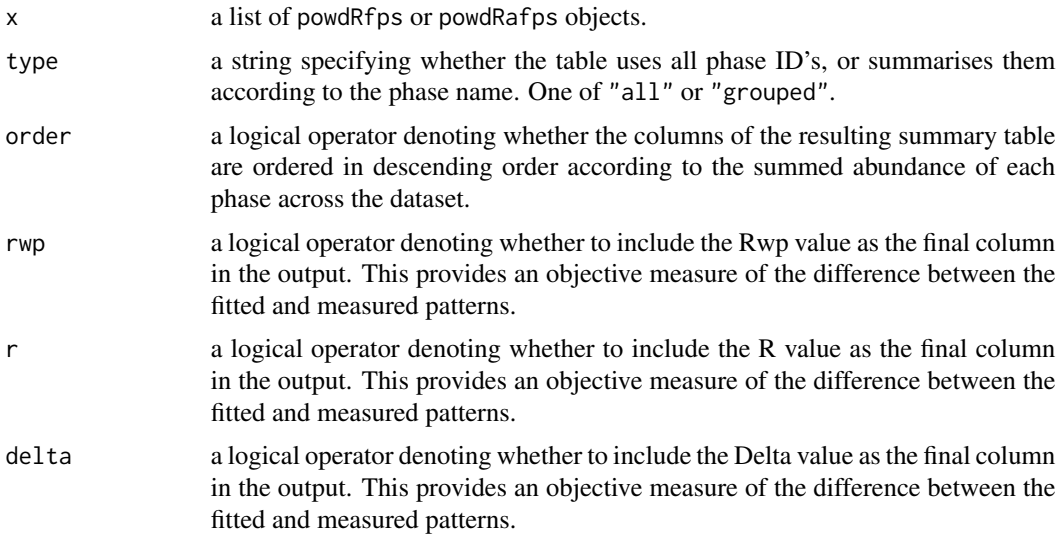

#### Value

A data frame

# Examples

```
data(minerals)
data(soils)
## Not run:
multiple_afps <- lapply(soils, afps,
                        lib = minerals,
                        std = "QUA.1",align = 0.2,
```
# <span id="page-74-0"></span>tth\_transform 75

```
lod = 0.1,amorphous = "ORG",
                        amorphous_lod = 1)
sm1 <- summarise_mineralogy(multiple_afps,
                            type = "all",order = TRUE)
sm2 <- summarise_mineralogy(multiple_afps,
                            type = "grouped",
                            order = TRUE)
sm3 <- summarise_mineralogy(multiple_afps,
                            type = "grouped",
                            order = TRUE,
                            rwp = TRUE)
## End(Not run)
```
tth\_transform *Transform a two theta axis between wavelengths*

# Description

tth\_transform converts the two theta axis from one wavelength to another via Bragg's law. Use this function with caution if intending the apply fps() or afps() to wavelength transformed samples or libraries because background signals can vary with wavelength which may therefore affect the quality of the fit.

#### Usage

tth\_transform(tth, from, to)

#### Arguments

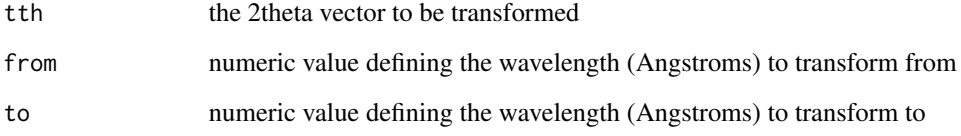

## Value

a transformed 2theta vector

# Examples

```
data(soils)
sandstone2 <- soils$sandstone
#Convert from Cu (1.54056 Angstroms) to Co (1.78897 Angstroms)
sandstone2$tth <- tth_transform(sandstone2$tth,
                                from = 1.54056,to = 1.78897)
sandstone_list <- as_multi_xy(list("sandstone" = soils$sandstone,
                                   "sandstone2" = sandstone2))
#plot the change
plot(sandstone_list, wavelength = "Cu")
#Alternatively convert the 2theta axis of a library
data(minerals)
minerals2 <- minerals
minerals2$tth <- tth_transform(minerals2$tth,
                                from = 1.54056,
                                to = 1.78897)
#Plot the difference
plot(x = minerals$tth, y = minerals$xrd$QUA.1,
     type = "l", xlim = c(0, 85))lines(x = minerals2$tth, y = minerals2$xrd$QUA.1,col = "red")
```
xrpd\_pca *PCA of XRPD data*

### Description

xrpd\_pca is used to apply principal component analysis to X-ray powder diffraction data.

#### Usage

```
xrpd_pca(x, mean_center, bin_size, root_transform, components)
```
#### Arguments

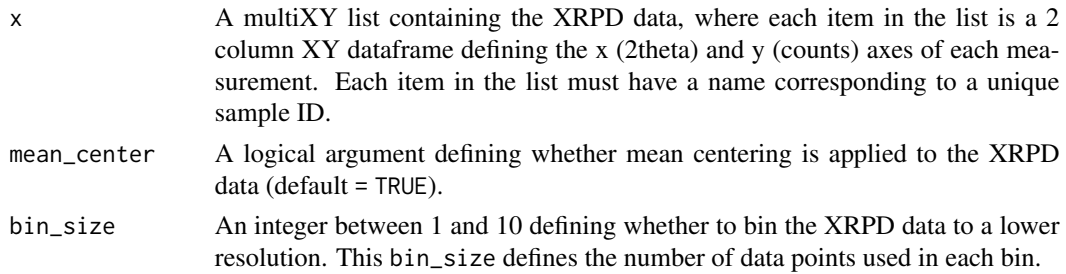

<span id="page-75-0"></span>

#### xrpd\_pca 77

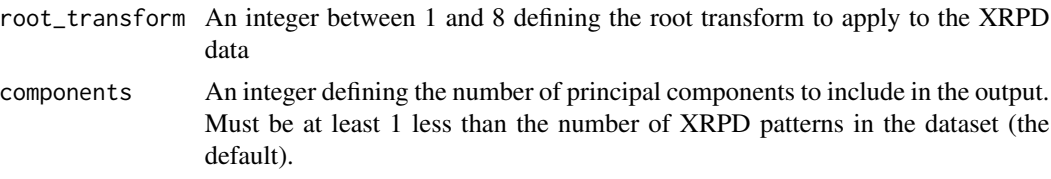

## Details

Applies data pre-treatment and principal components analysis to XRPD data based based on the protocols detailed in Butler et al. (2020).

#### Value

a list with components:

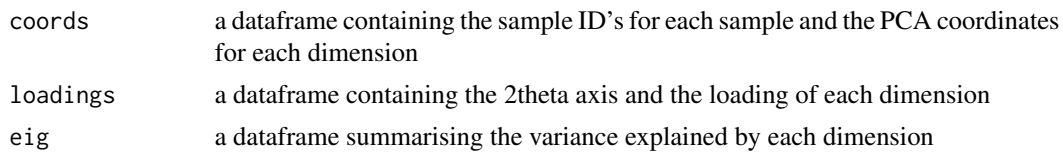

## References

Butler, B.M., Sila, A.M., Shepherd, K.D., Nyambura, M., Gilmore, C.J., Kourkoumelis, N., Hillier, S., 2019. Pre-treatment of soil X-ray powder diffraction data for cluster analysis. Geoderma 337, 413-424. doi:10.4236/ampc.2013.31A007

# Examples

```
data(rockjock_mixtures)
x1 <- xrpd_pca(rockjock_mixtures,
              mean_center = TRUE,
              bin\_size = 1,
              root_transform = 1)
#Plot the loading of dimension 1
plot(x = x1$loadings$tth,y = x1$loadings$Dim.1,
     type = "1")
## Not run:
#Fit loading 1 to the rockjock library
f1 <- fps_lm(rockjock,
            smpl = data.frame("tth" = x1$loadings$tth,"counts" = x1$loadings$Dim.1),
            refs = rockjock$phases$phase_id,
             std = "QUARTZ",
             align = 0,
             p = 0.05
```

```
plot(f1, wavelength = "Cu", interactive = TRUE)
## End(Not run)
```
# Index

∗ datasets afsis , [12](#page-11-0) afsis\_codes , [12](#page-11-0) afsis\_regroup , [13](#page-12-0) minerals, [45](#page-44-0) minerals\_phases, [45](#page-44-0) minerals\_regroup, [46](#page-45-0) minerals\_xrd,4<mark>6</mark> rockjock , [67](#page-66-0) rockjock\_mixtures , [68](#page-67-0) rockjock\_regroup , [69](#page-68-0) rockjock\_weights , [69](#page-68-0) soils , [72](#page-71-0) afps , [3](#page-2-0) , *[53](#page-52-0)* , *[60](#page-59-0)* afps.powdRlib, [7](#page-6-0) afsis , [12](#page-11-0)

```
afsis_codes
, 12
afsis_regroup
, 13
align_xy
, 13
align_xy.multiXY
, 15
16
as_multi_xy
, 17
18
as_multi_xy.list
, 19
as_xy
, 20
```
#### bkg , [21](#page-20-0)

close\_quant , [22](#page-21-0) close\_quant.powdRafps , [23](#page-22-0) close\_quant.powdRfps , [24](#page-23-0)

### delta , [26](#page-25-0)

extract\_xy , [27](#page-26-0)

fps , [28](#page-27-0) , *[55](#page-54-0)* , *[60](#page-59-0)* fps.powdRlib, [32](#page-31-0) fps\_lm , [36](#page-35-0) , *[57](#page-56-0)* fps\_lm.powdRlib , [39](#page-38-0) interpolate , [41](#page-40-0) interpolate.multiXY , [42](#page-41-0) interpolate.powdRlib , [43](#page-42-0) interpolate.XY , [43](#page-42-0) merge.powdRlib, [44](#page-43-0) minerals, [45](#page-44-0) minerals\_phases , [45](#page-44-0) minerals\_regroup , [46](#page-45-0) minerals\_xrd , [46](#page-45-0) multi\_xy\_to\_df , [47](#page-46-0) multi\_xy\_to\_df.multiXY , [47](#page-46-0) omit\_std , [48](#page-47-0) omit\_std.powdRafps , [49](#page-48-0) omit\_std.powdRfps , [51](#page-50-0) plot.multiXY , [52](#page-51-0) plot.powdRafps , [53](#page-52-0) plot.powdRbkg, [54](#page-53-0) plot.powdRfps, [55](#page-54-0) plot.powdRlib, [56](#page-55-0) plot.powdRlm , [57](#page-56-0) plot.XY , [58](#page-57-0) powdR , [59](#page-58-0) powdRlib, [60](#page-59-0) r , [61](#page-60-0) read\_xy , [62](#page-61-0) regroup , [63](#page-62-0) regroup.powdRafps, [64](#page-63-0) regroup.powdRfps, [66](#page-65-0) rockjock , [67](#page-66-0) rockjock\_mixtures , [68](#page-67-0) rockjock\_regroup , [69](#page-68-0) rockjock\_weights , [69](#page-68-0) run\_bkg , [70](#page-69-0)

soils , [72](#page-71-0)

run\_powdR , [70](#page-69-0) rwp , [71](#page-70-0)

#### 80 INDEX

subset.powdRlib , [73](#page-72-0) summarise\_mineralogy , [74](#page-73-0)

tth\_transform , [75](#page-74-0)

xrpd\_pca , [76](#page-75-0)